# $\frac{1}{1}$ **Graphics**

# **Chapter 1: Introduction to Ensemble Techniques**

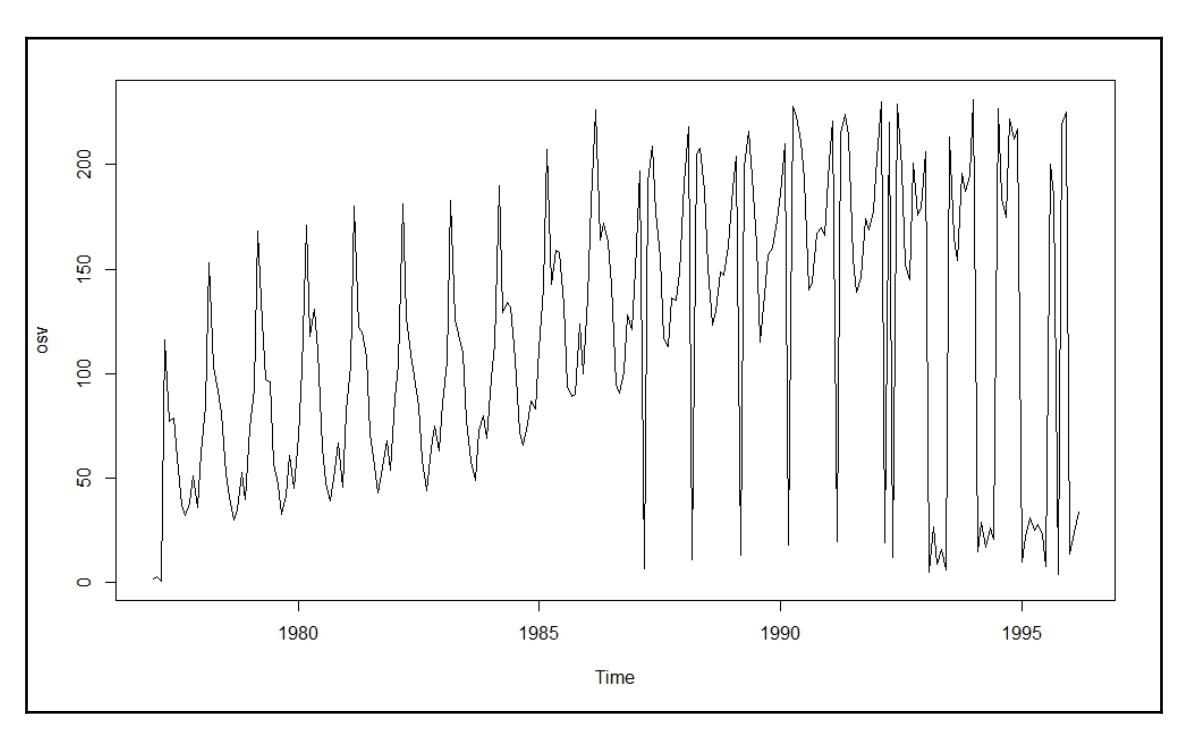

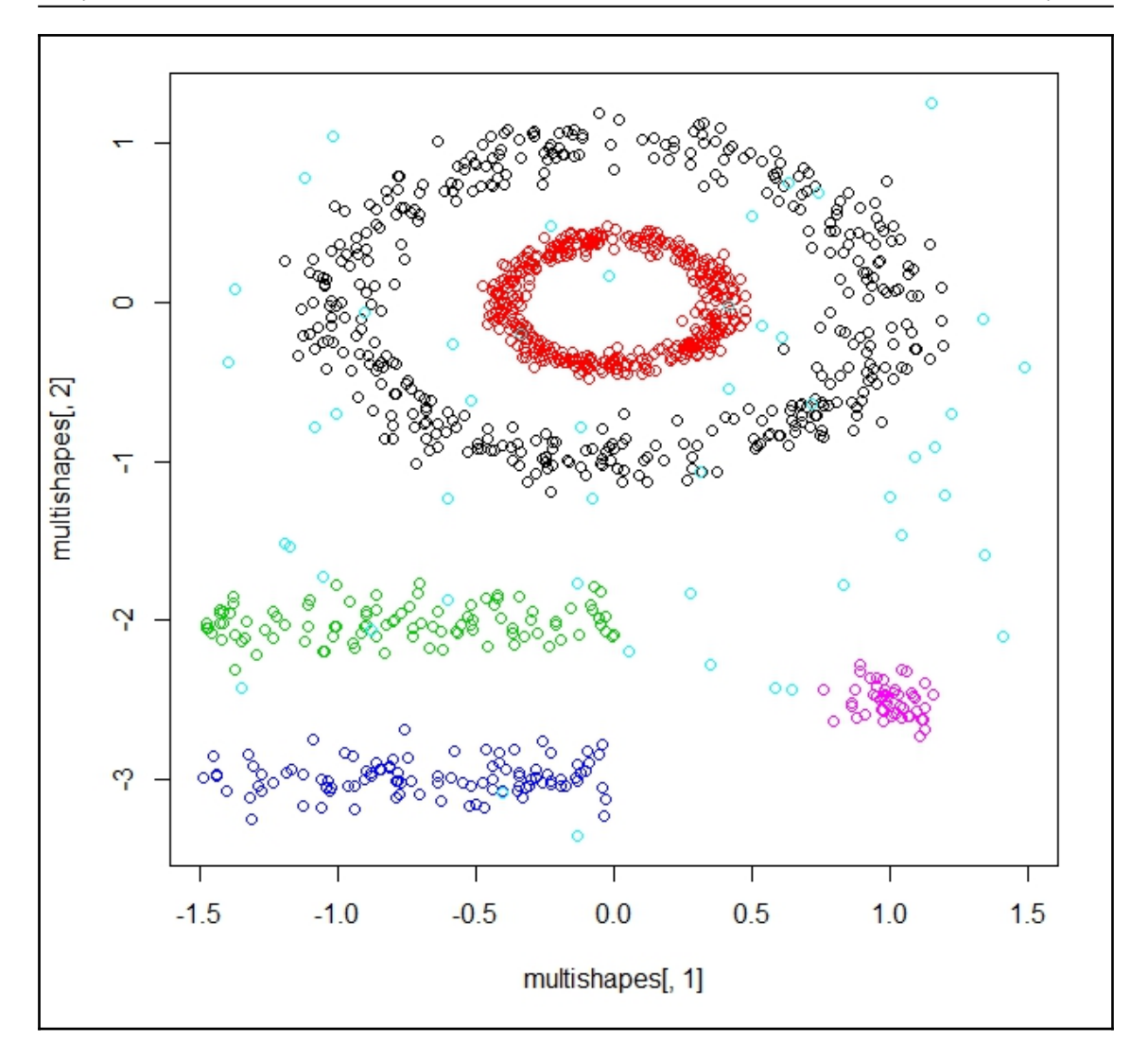

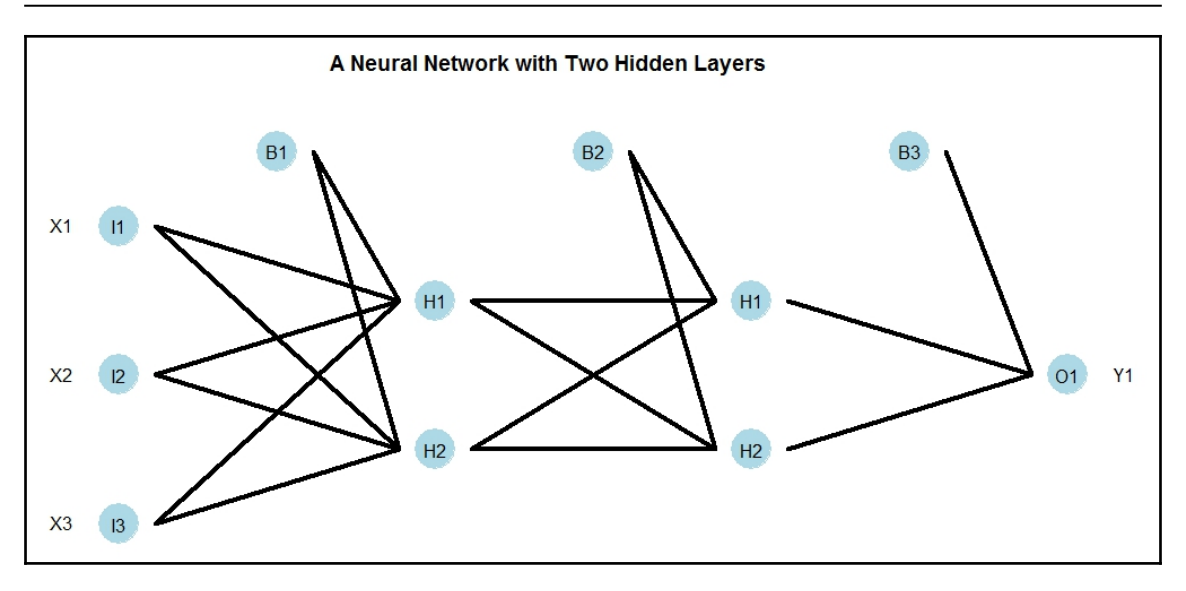

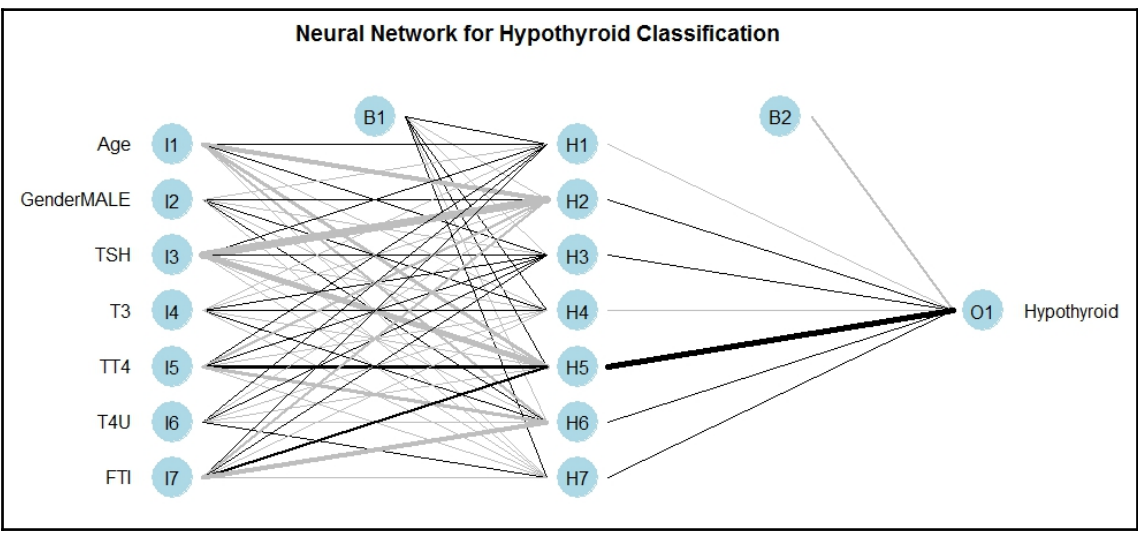

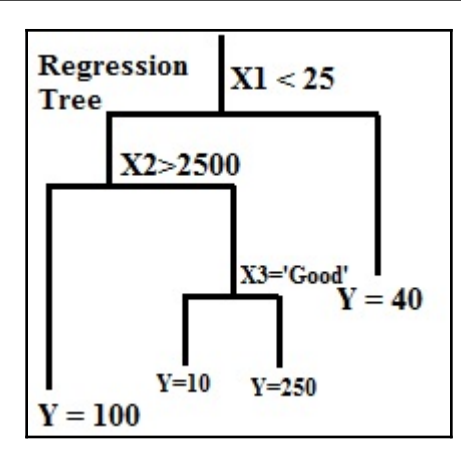

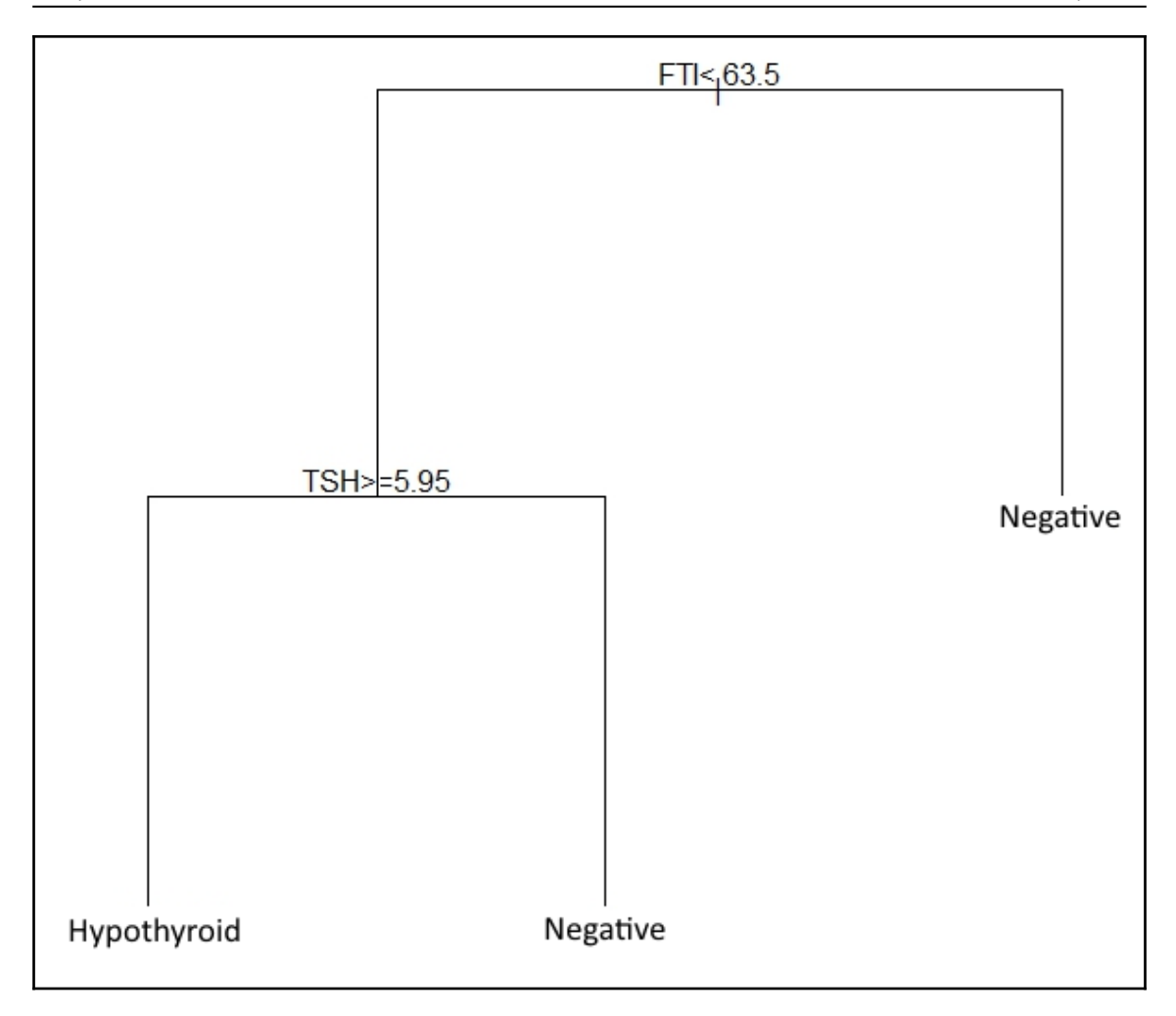

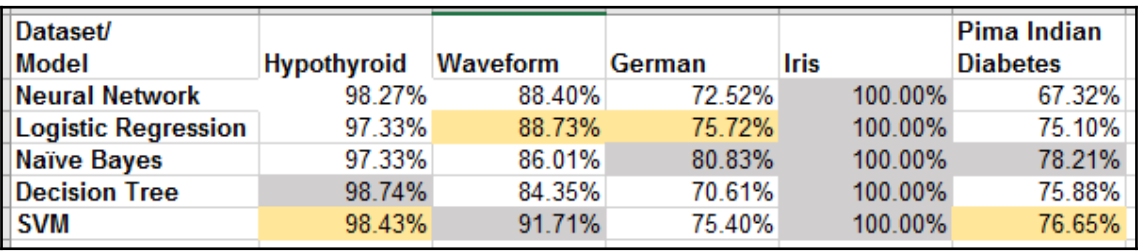

*Graphics Chapter 1*

1 package is needed for this model and is not installed. (frbs). Would you like to<br>try to install it now?<br>1: yes<br>2: no Selection:

## **Chapter 2: Bootstrapping**

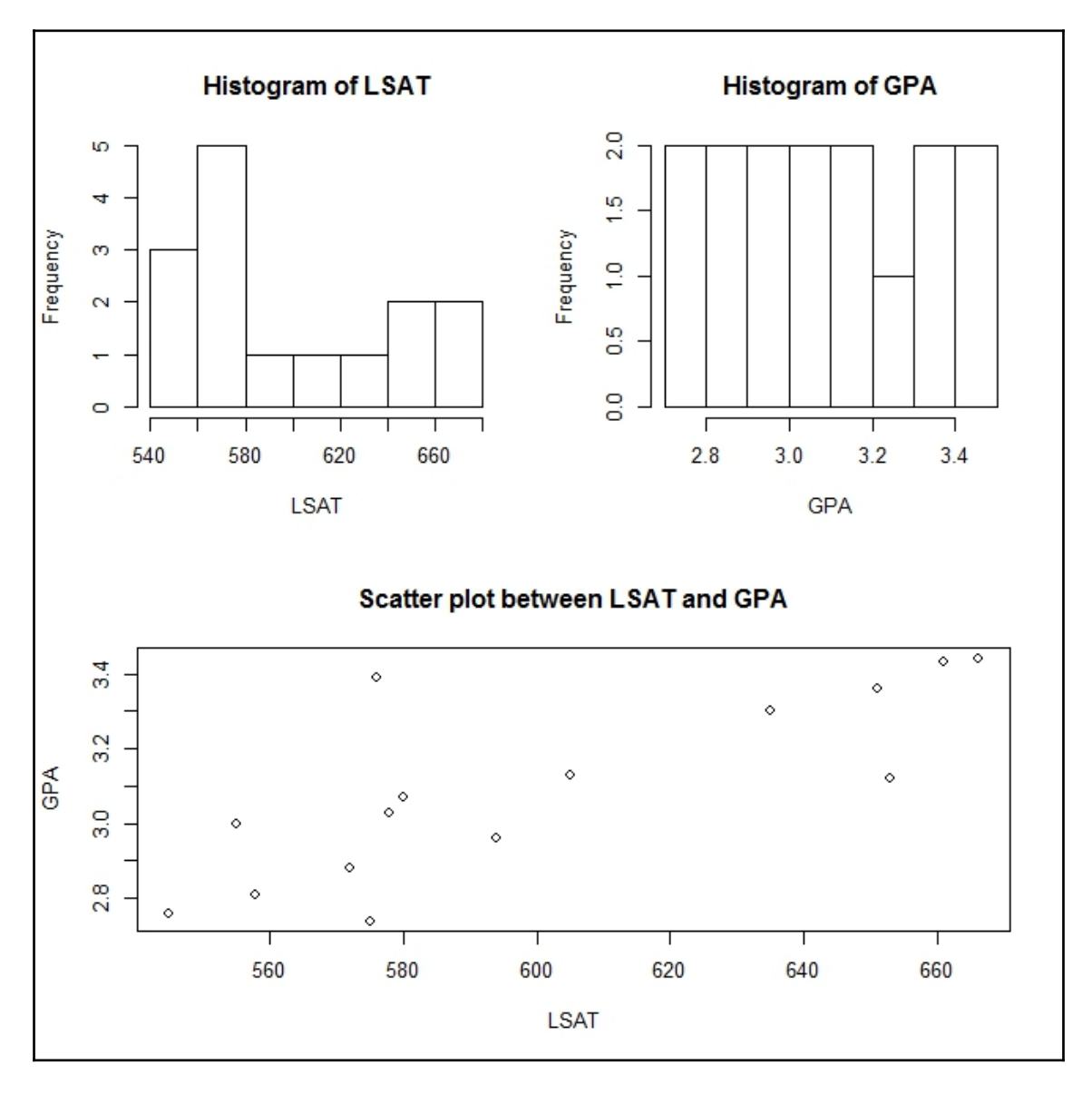

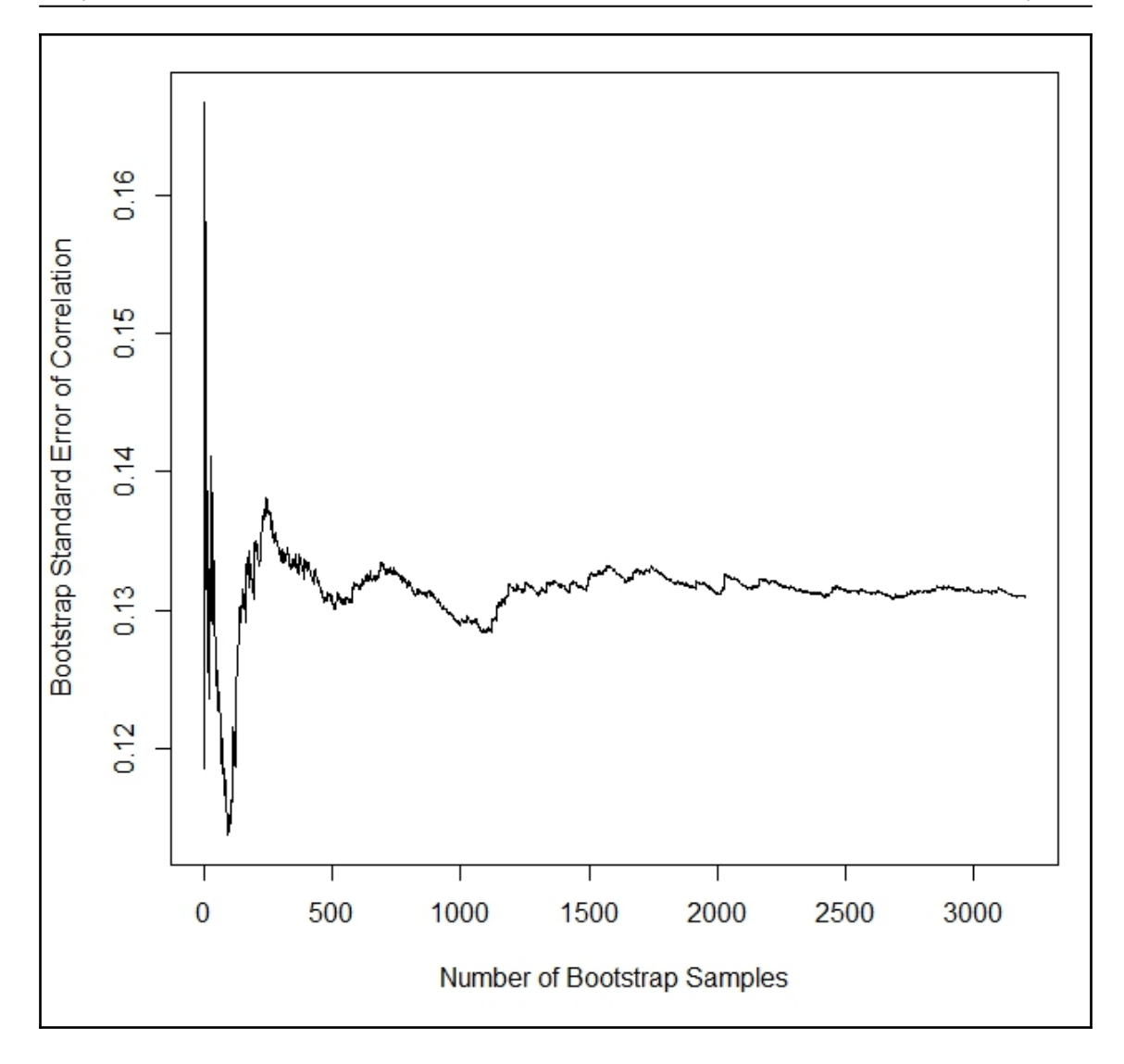

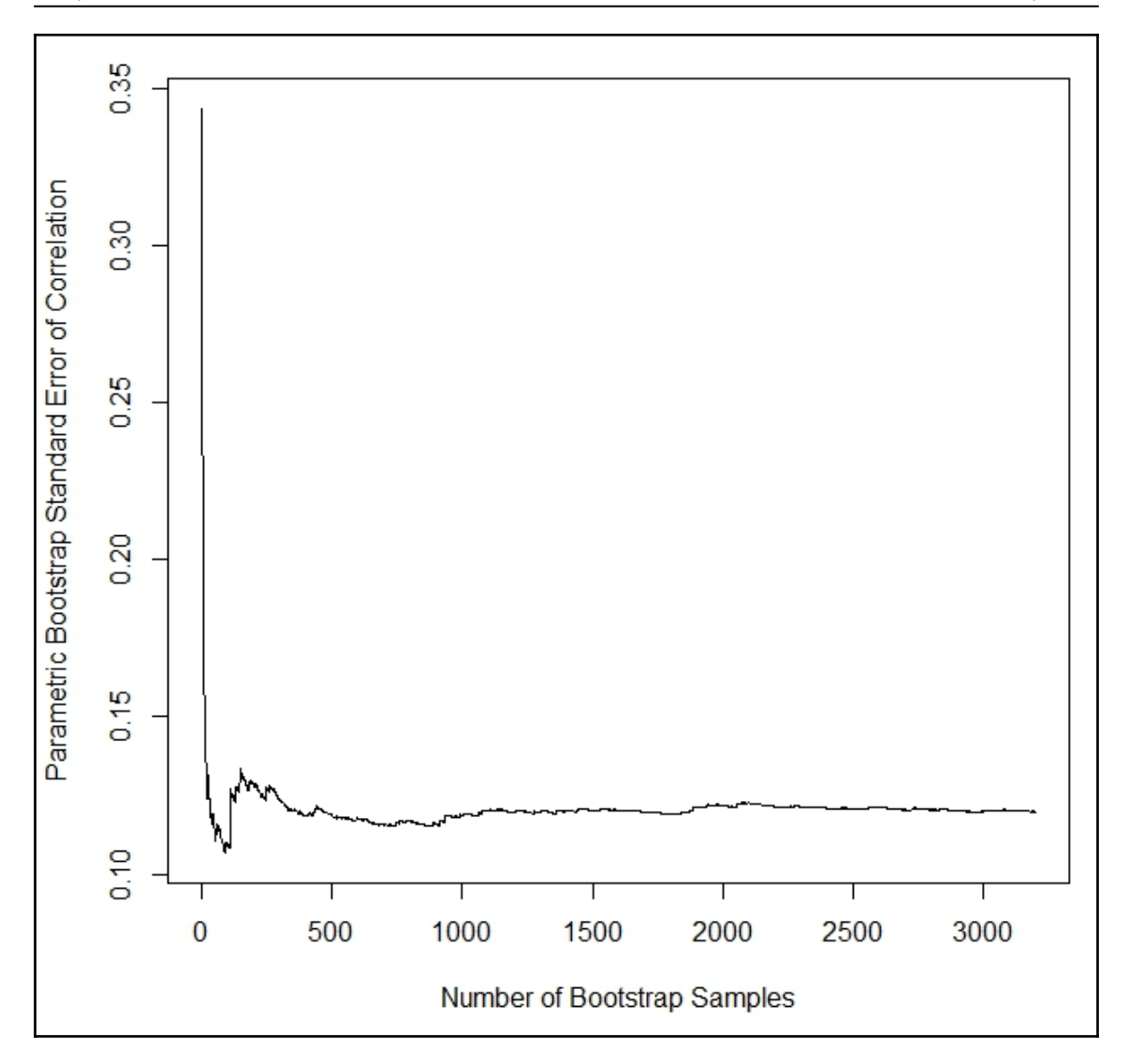

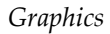

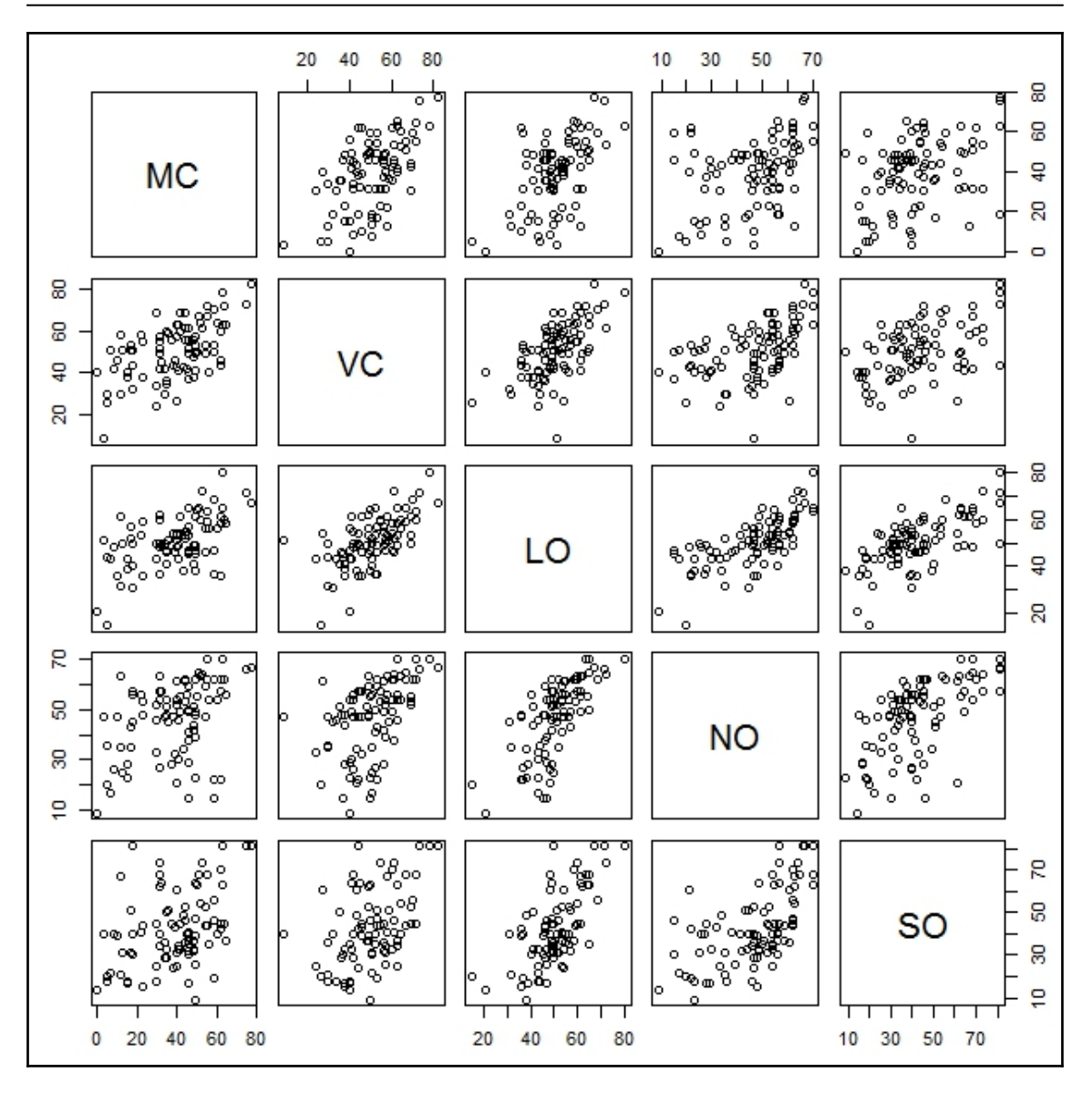

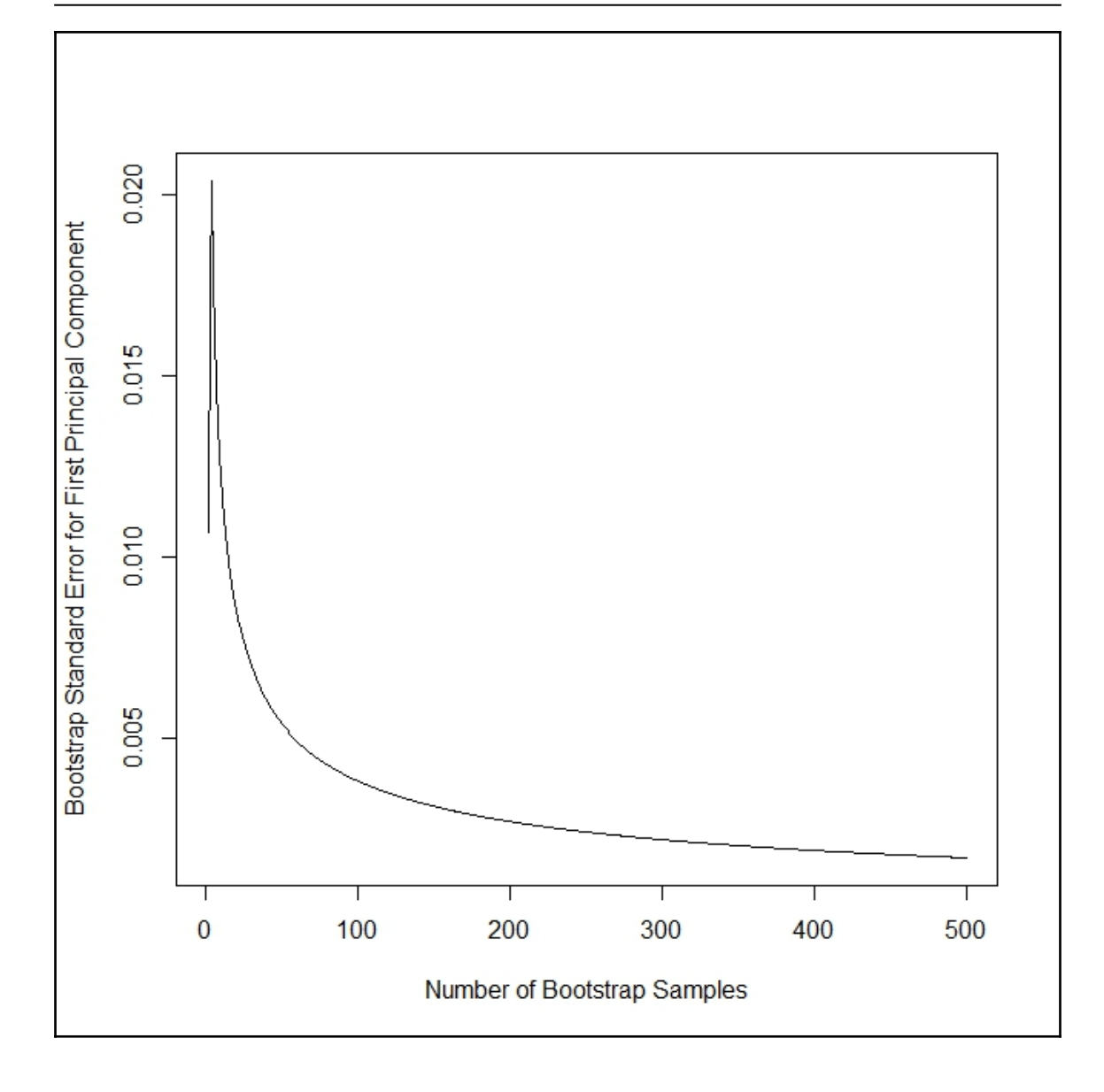

## **Chapter 3: Bagging**

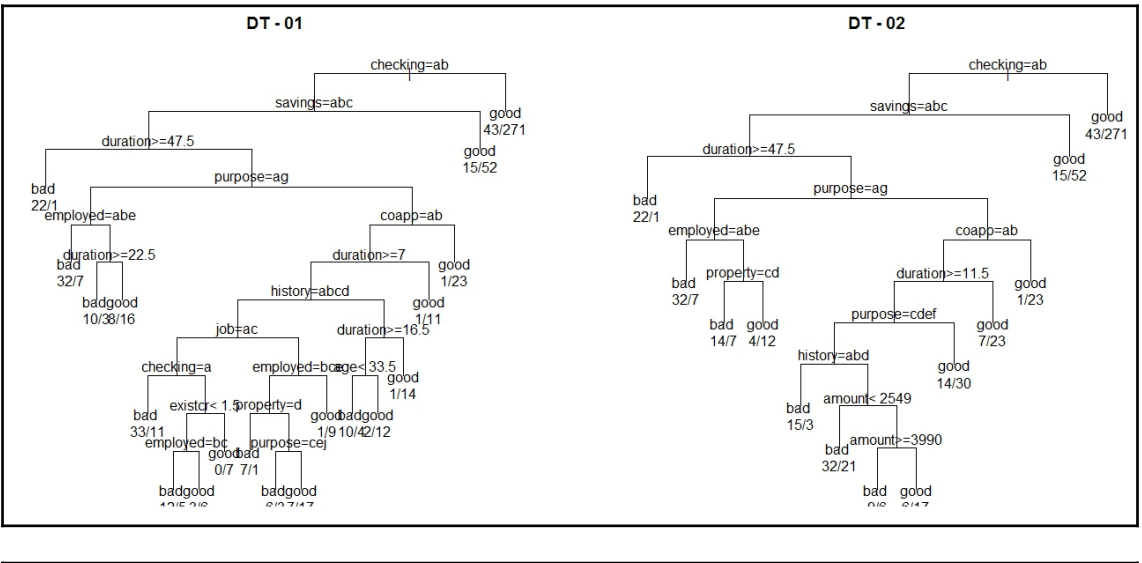

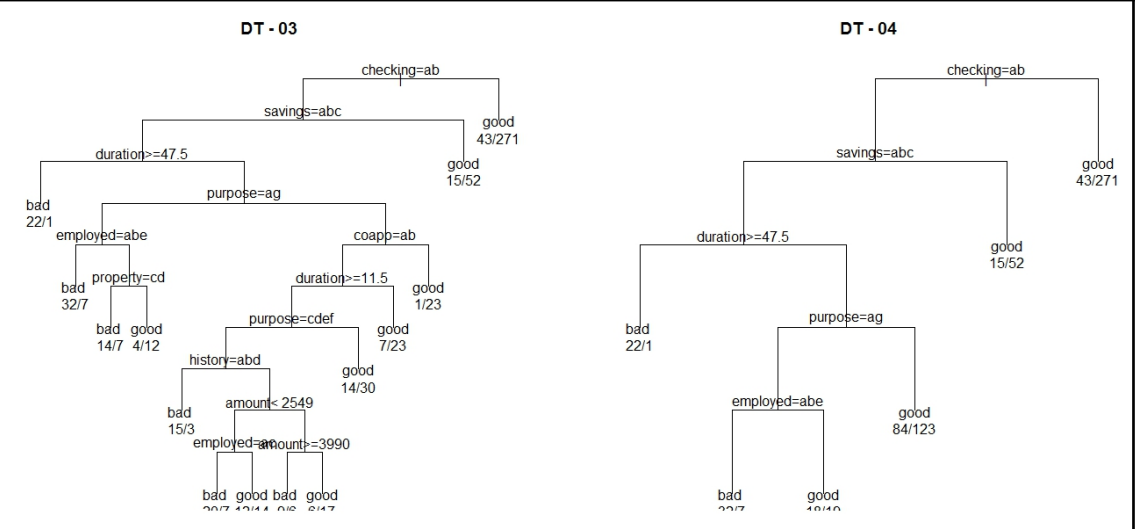

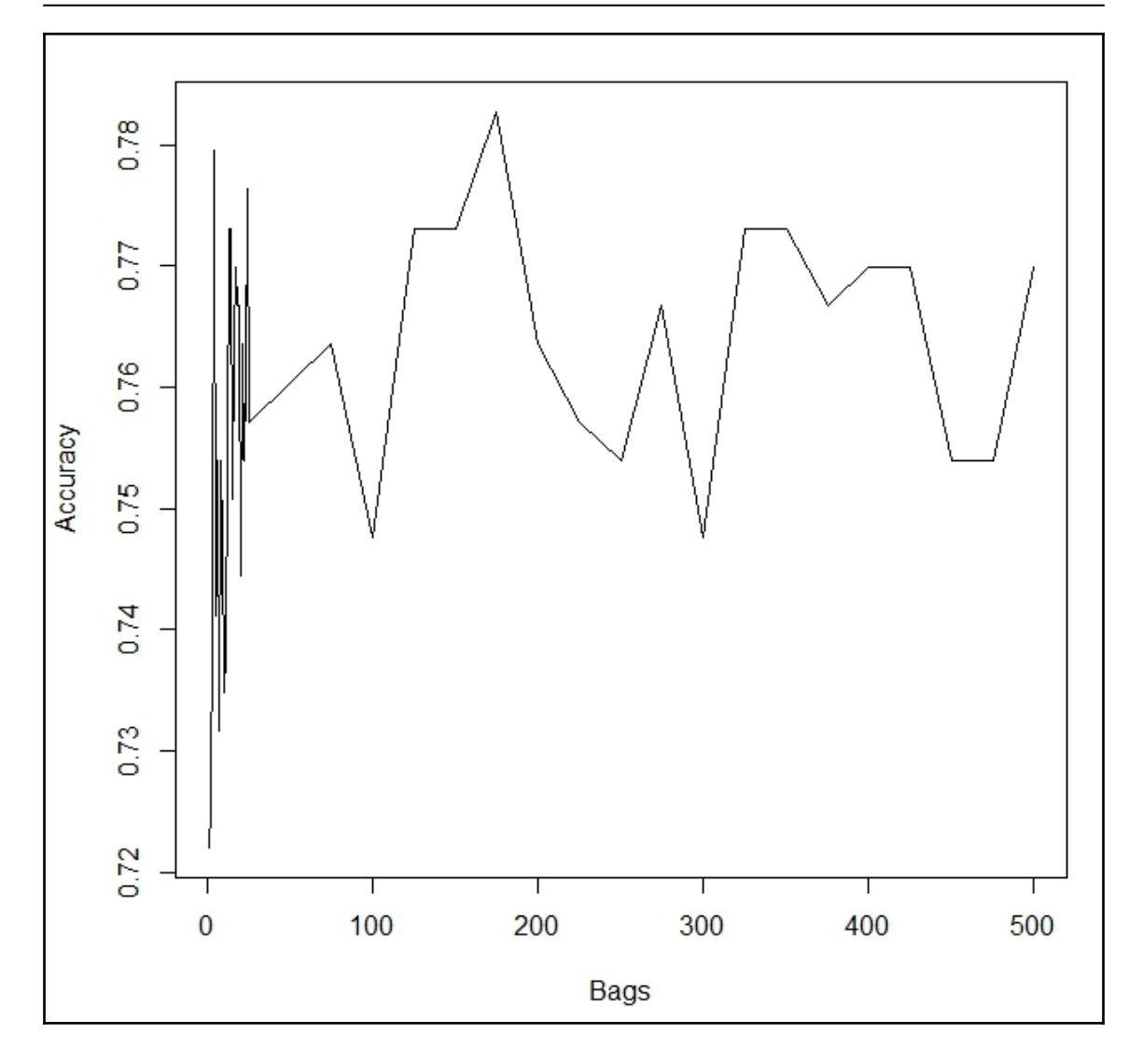

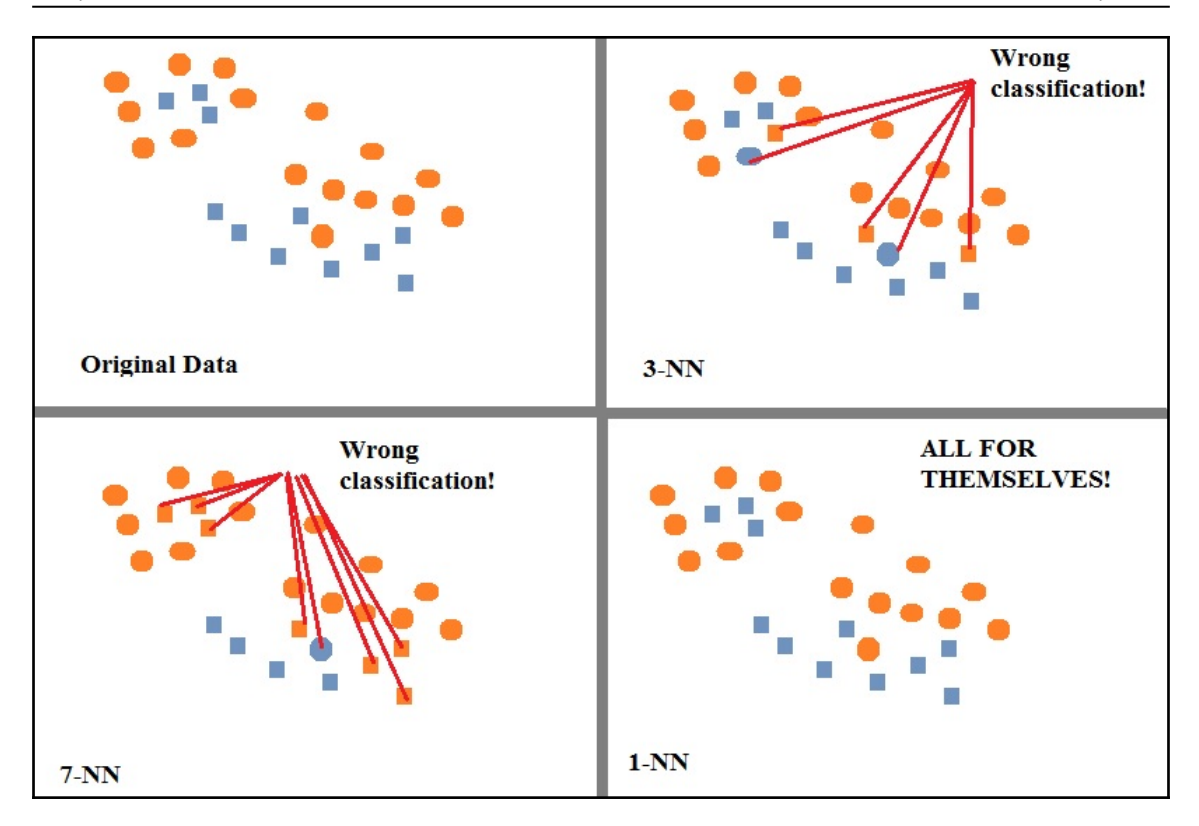

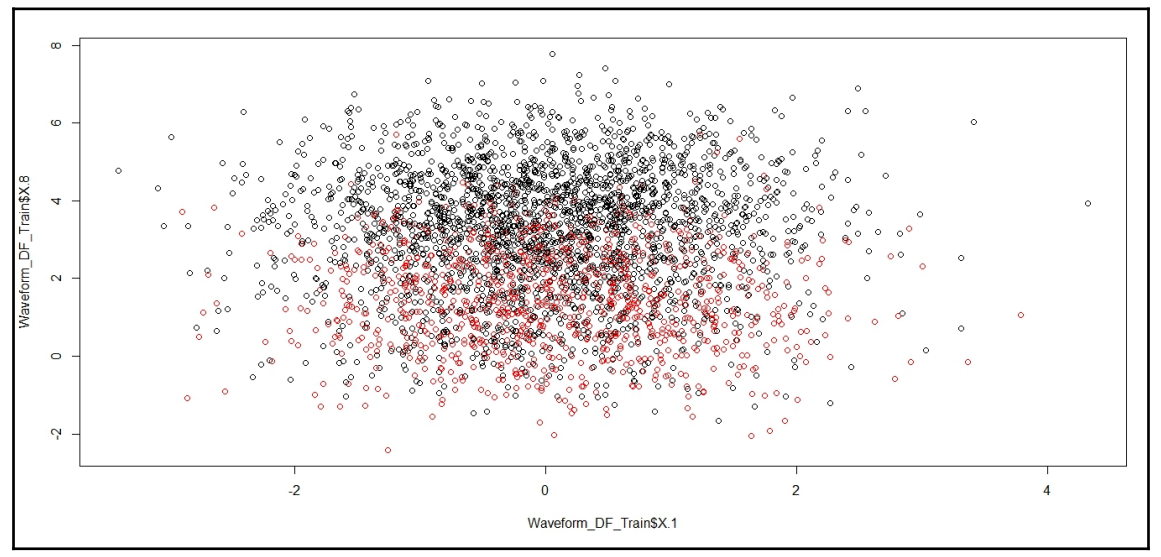

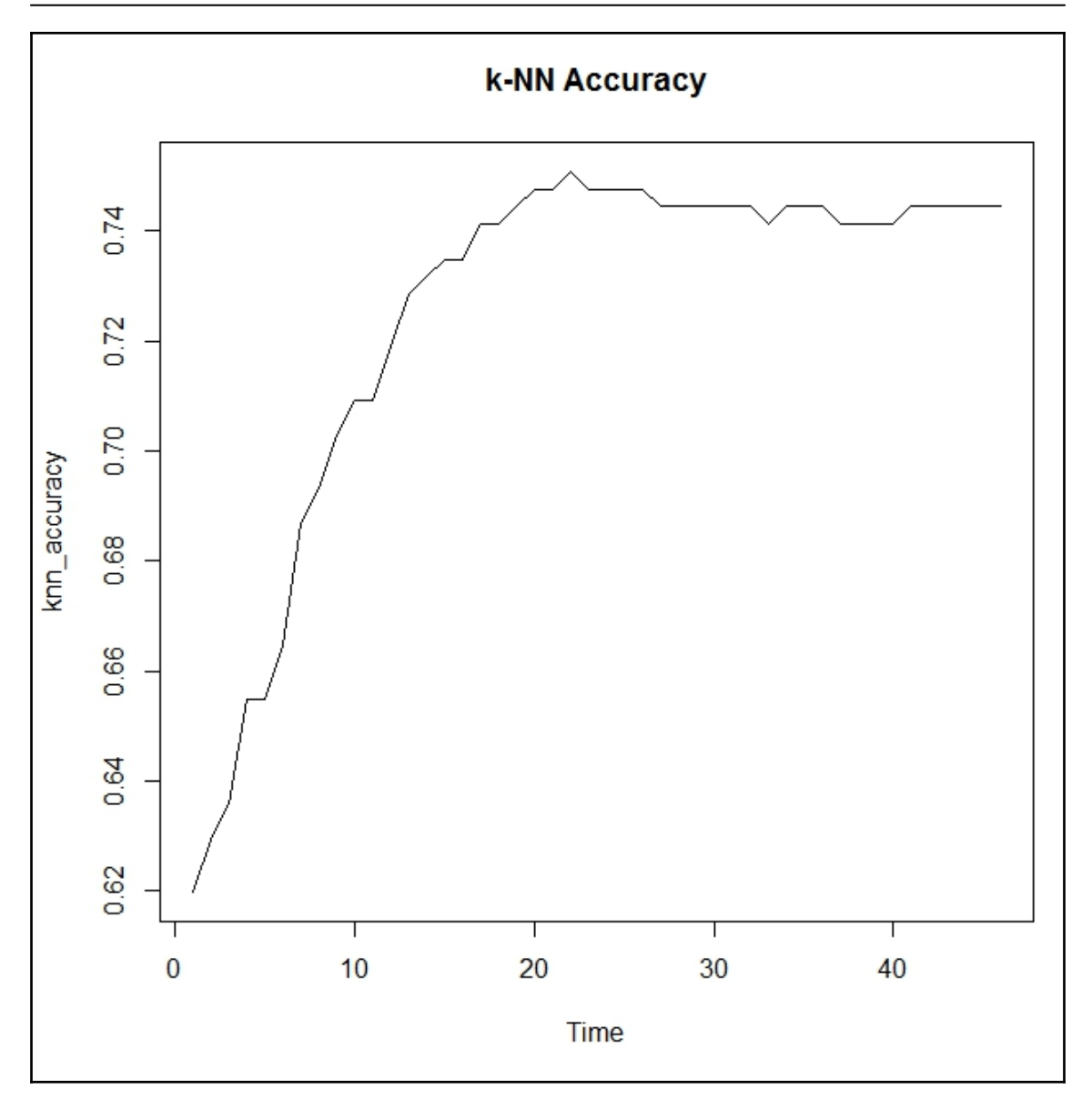

#### **Chapter 4: Random Forests**

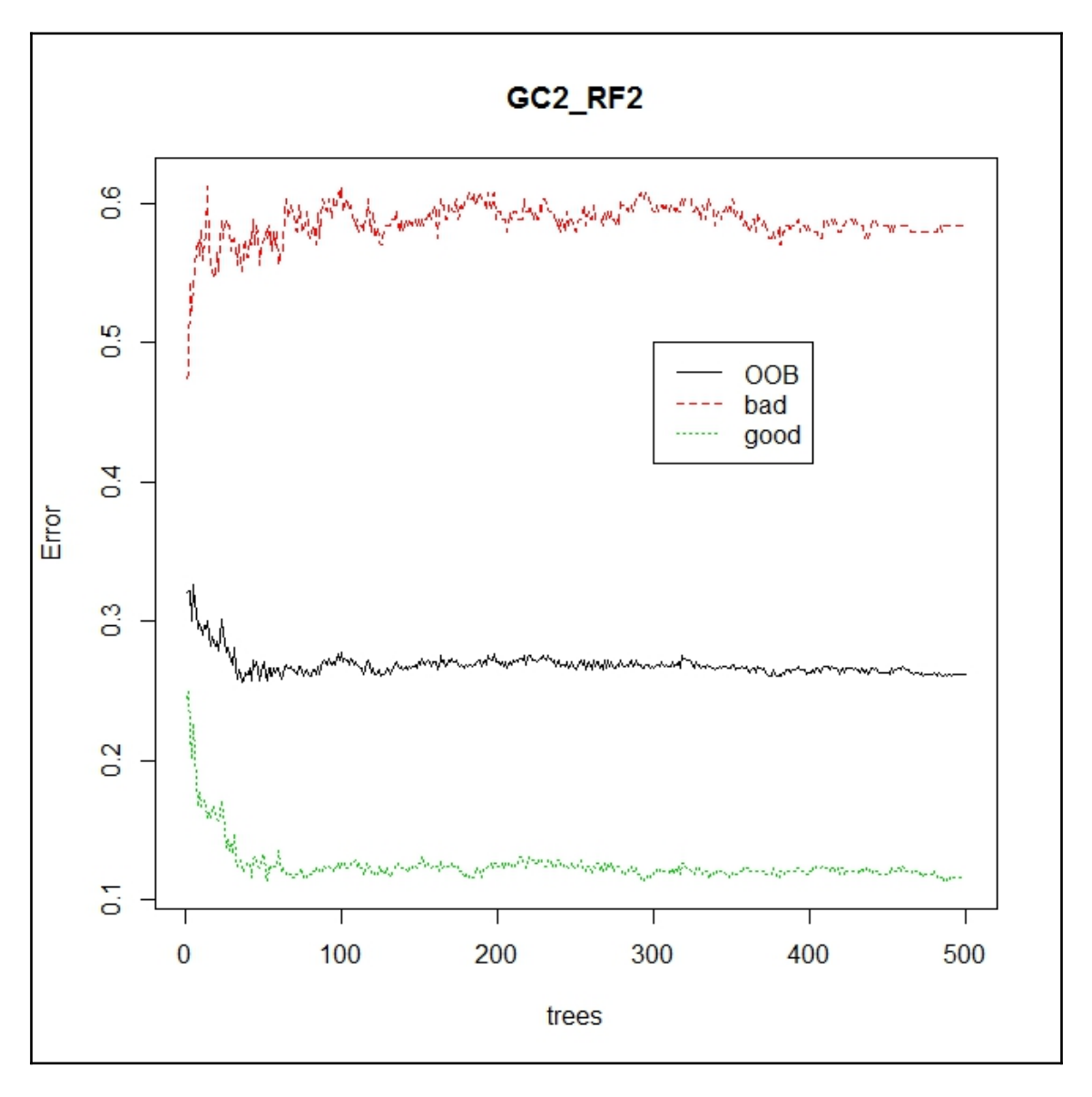

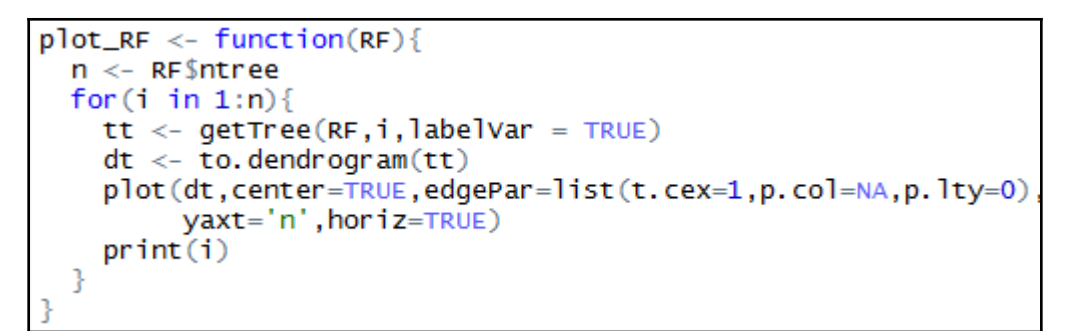

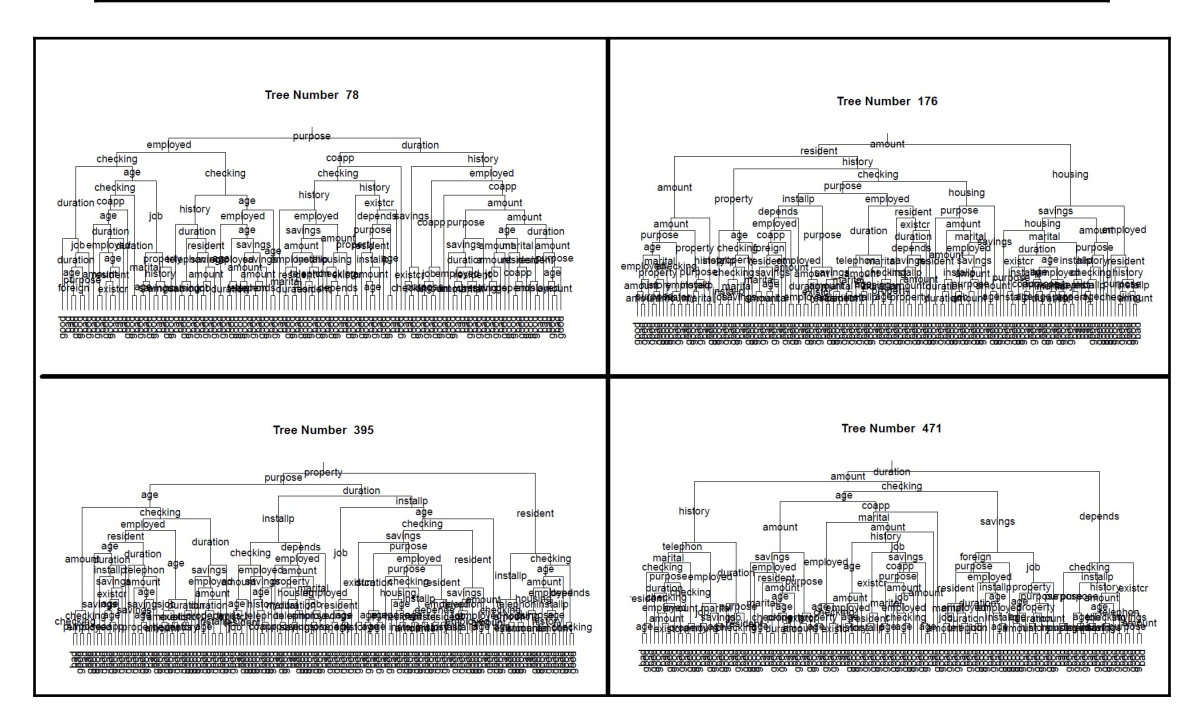

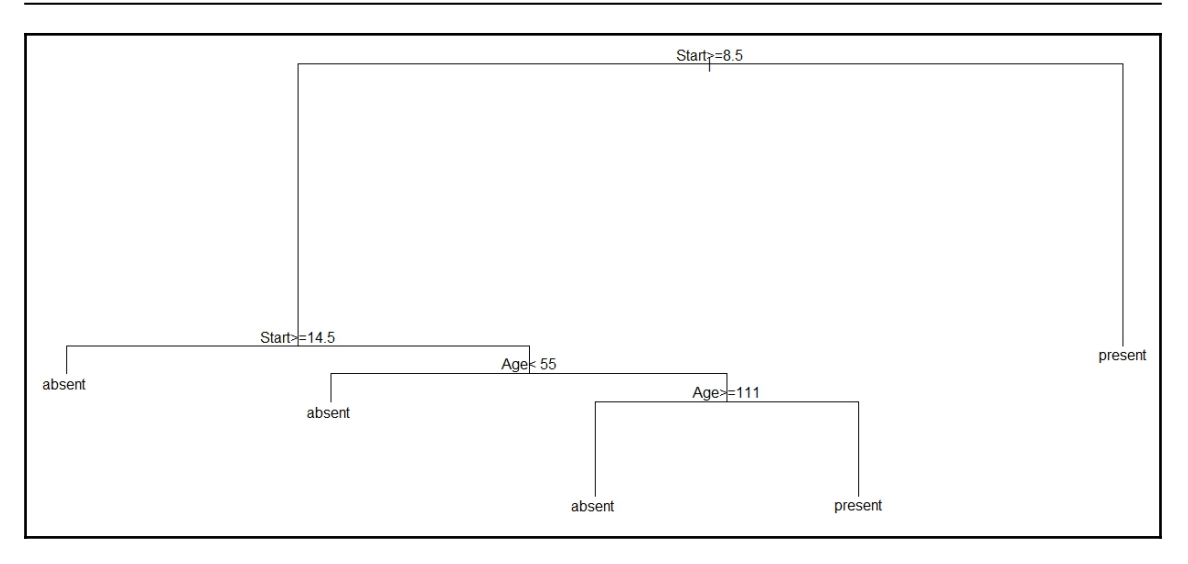

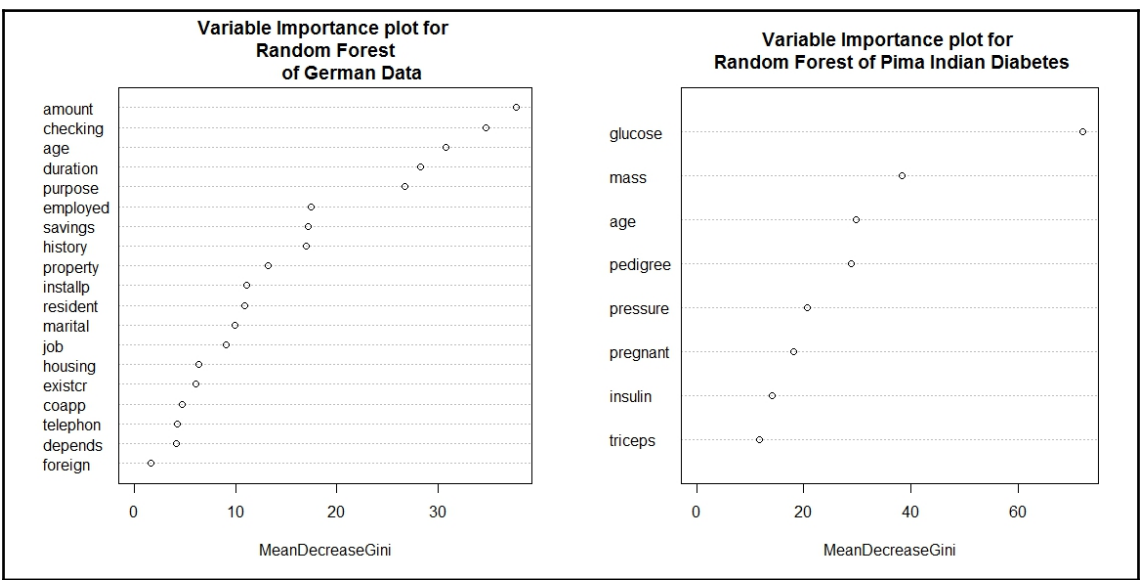

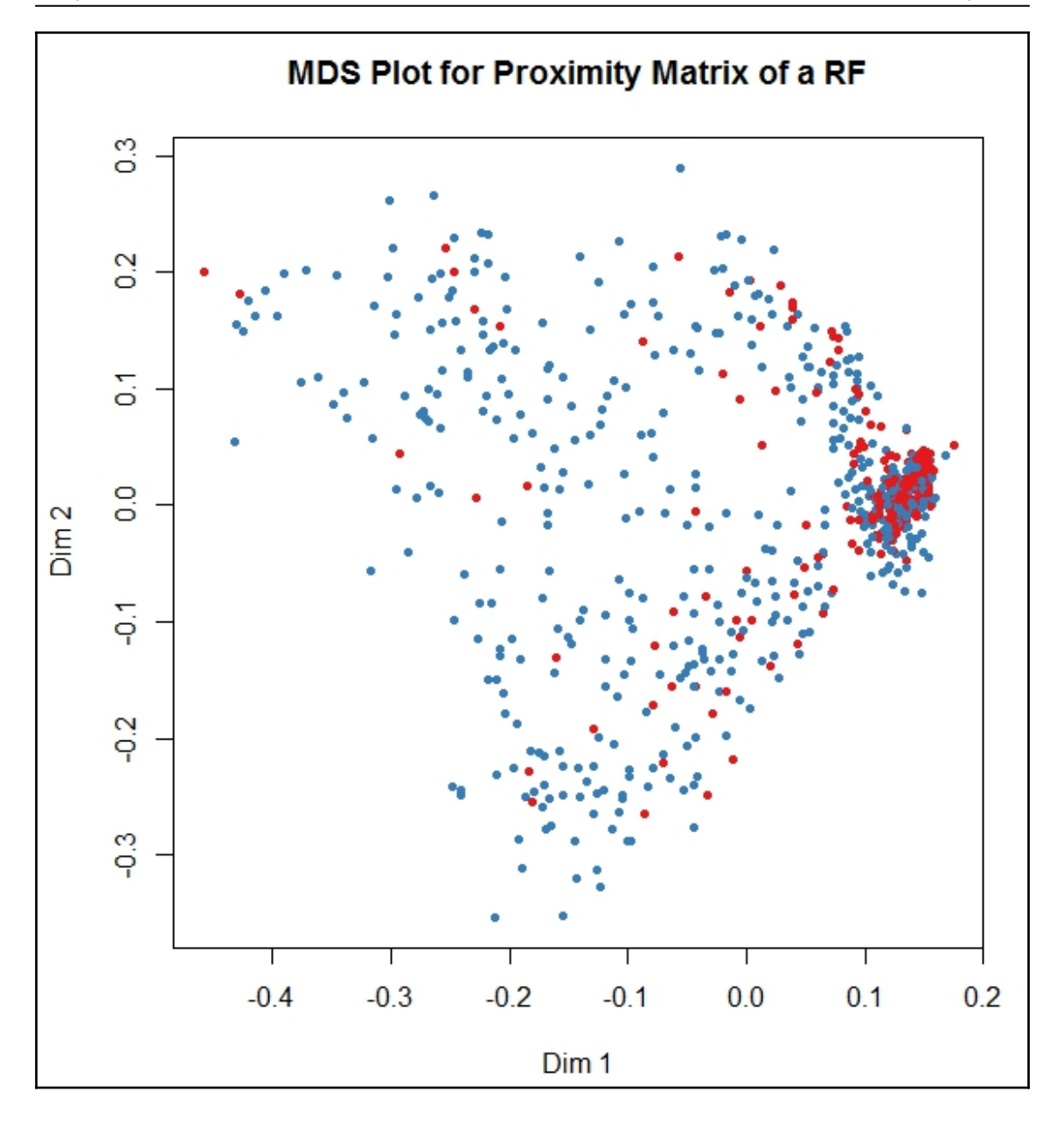

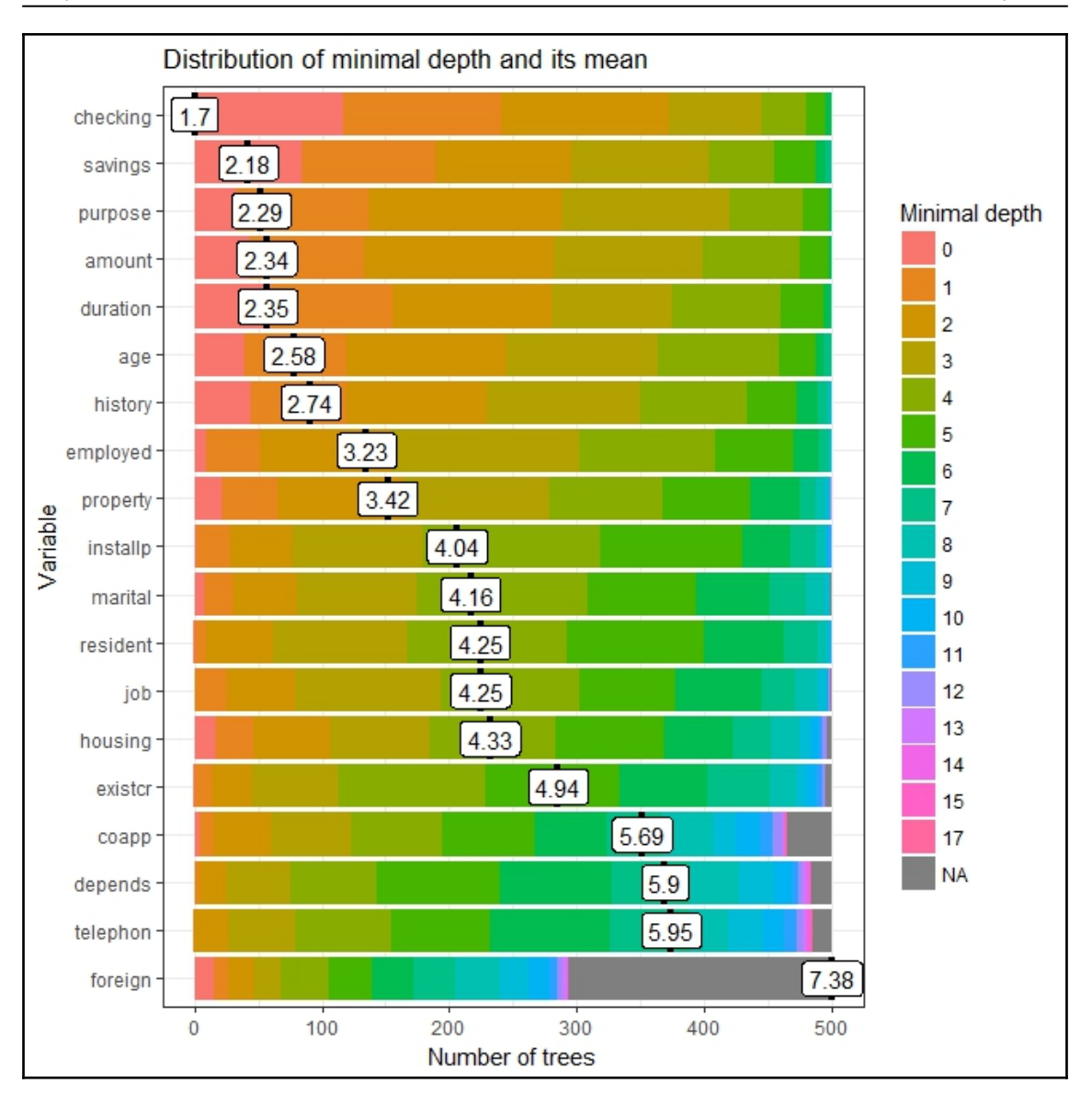

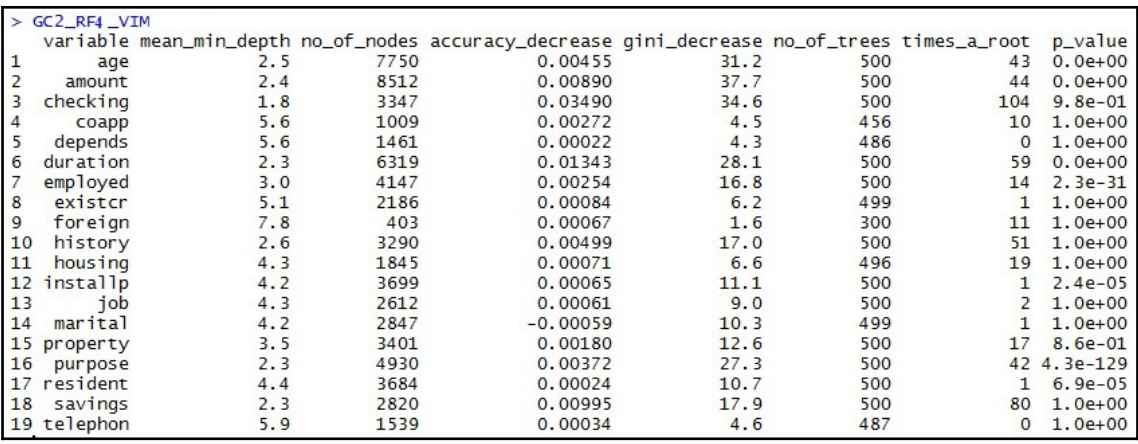

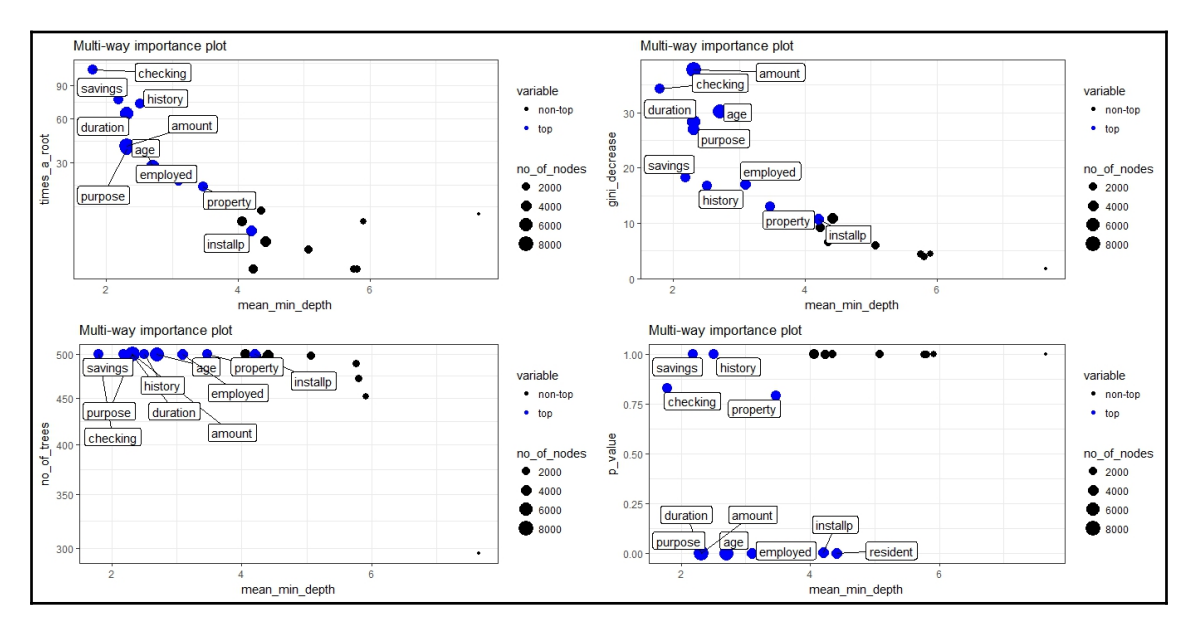

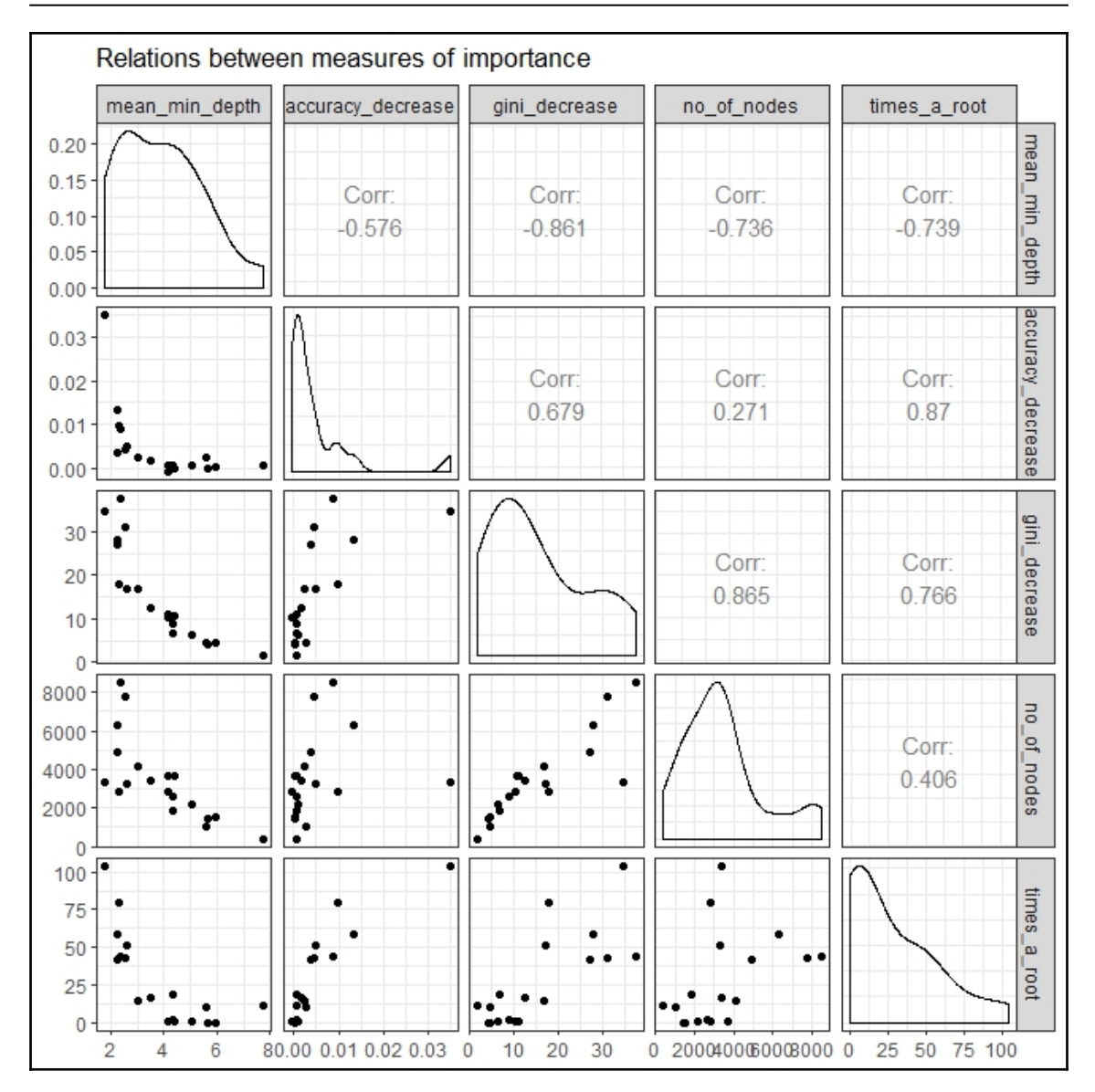

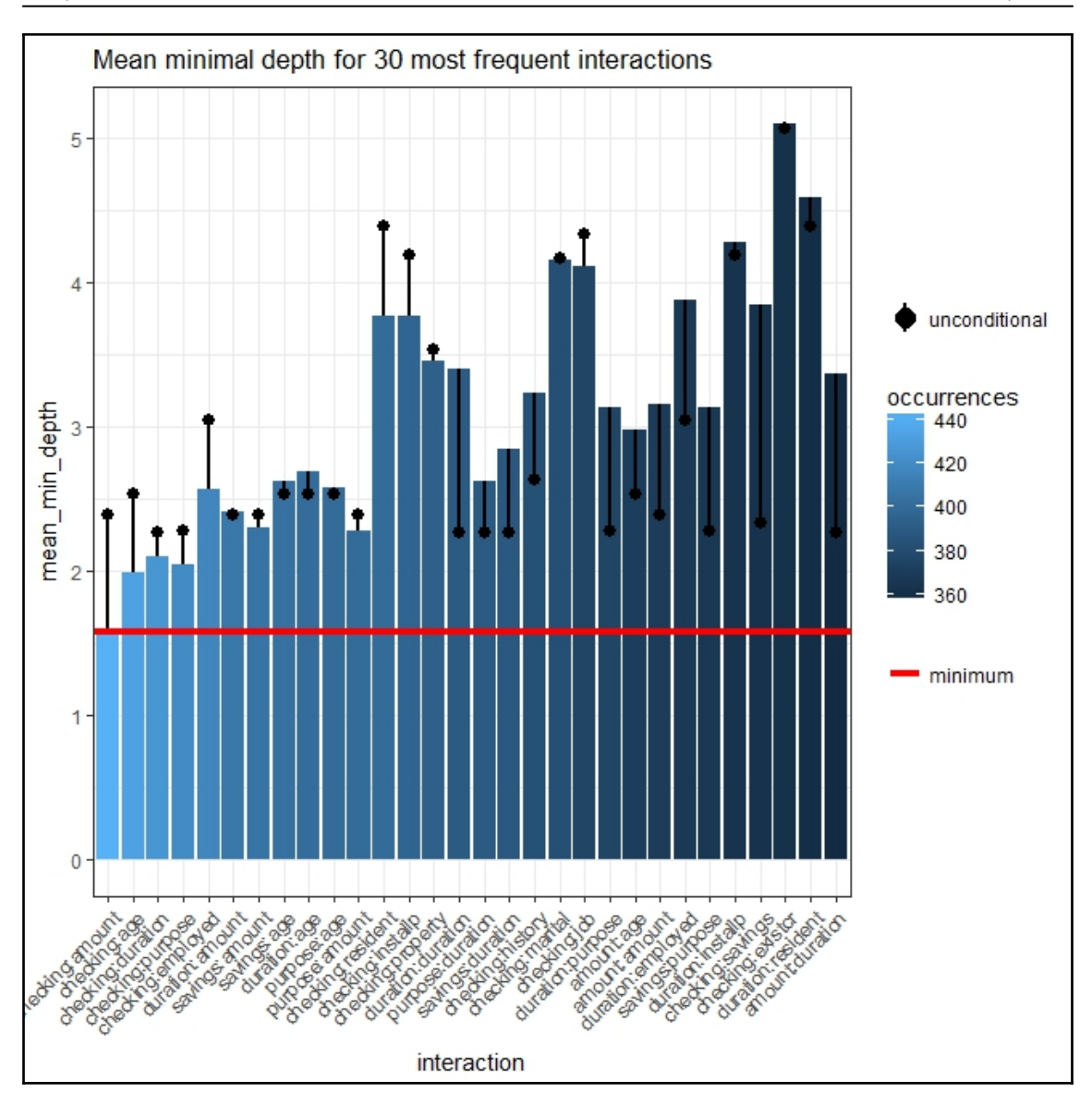

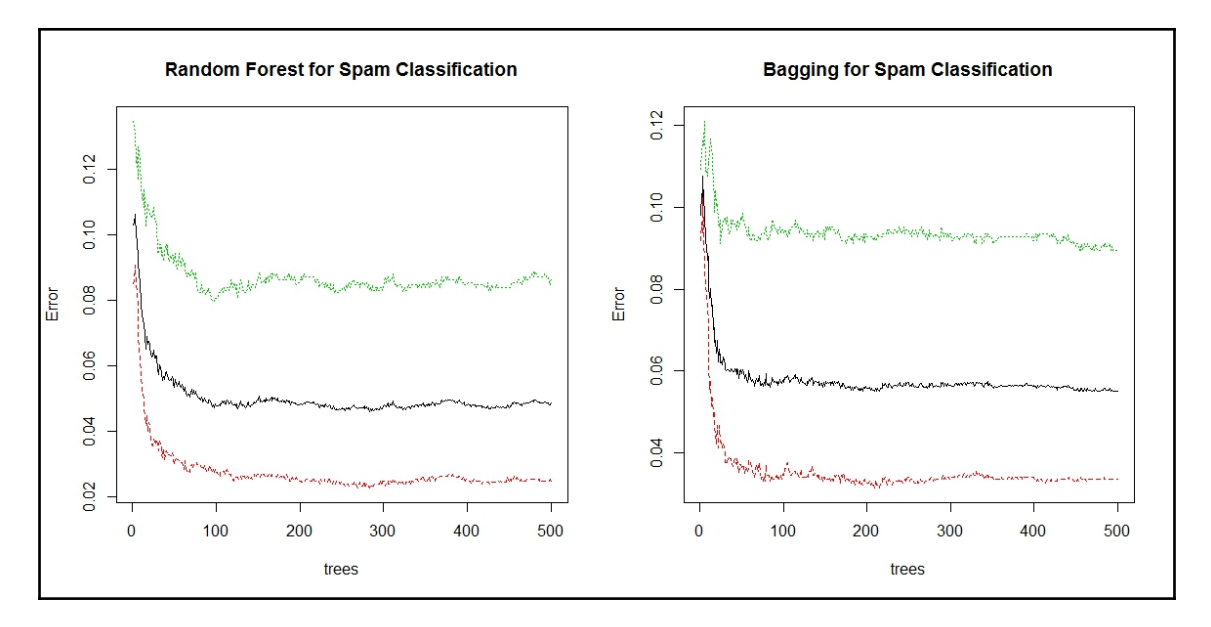

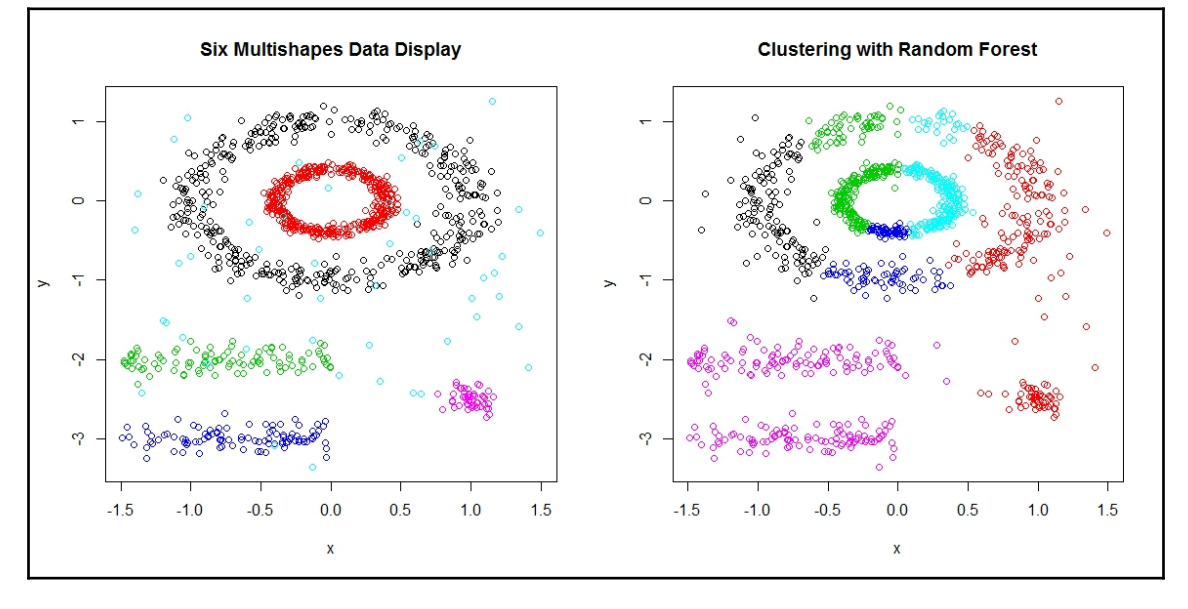

# **Chapter 5: The Bare Bones Boosting Algorithms**

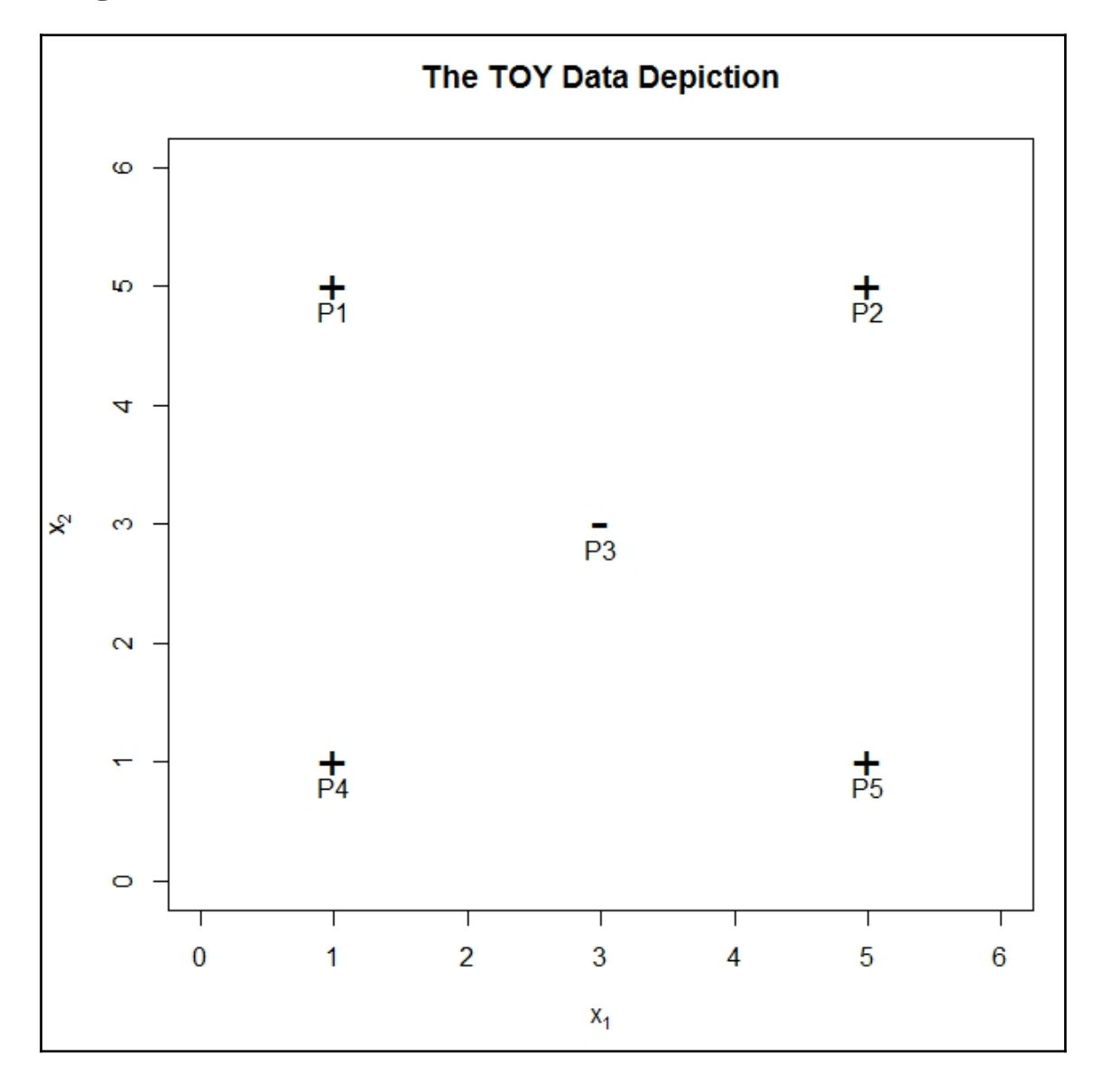

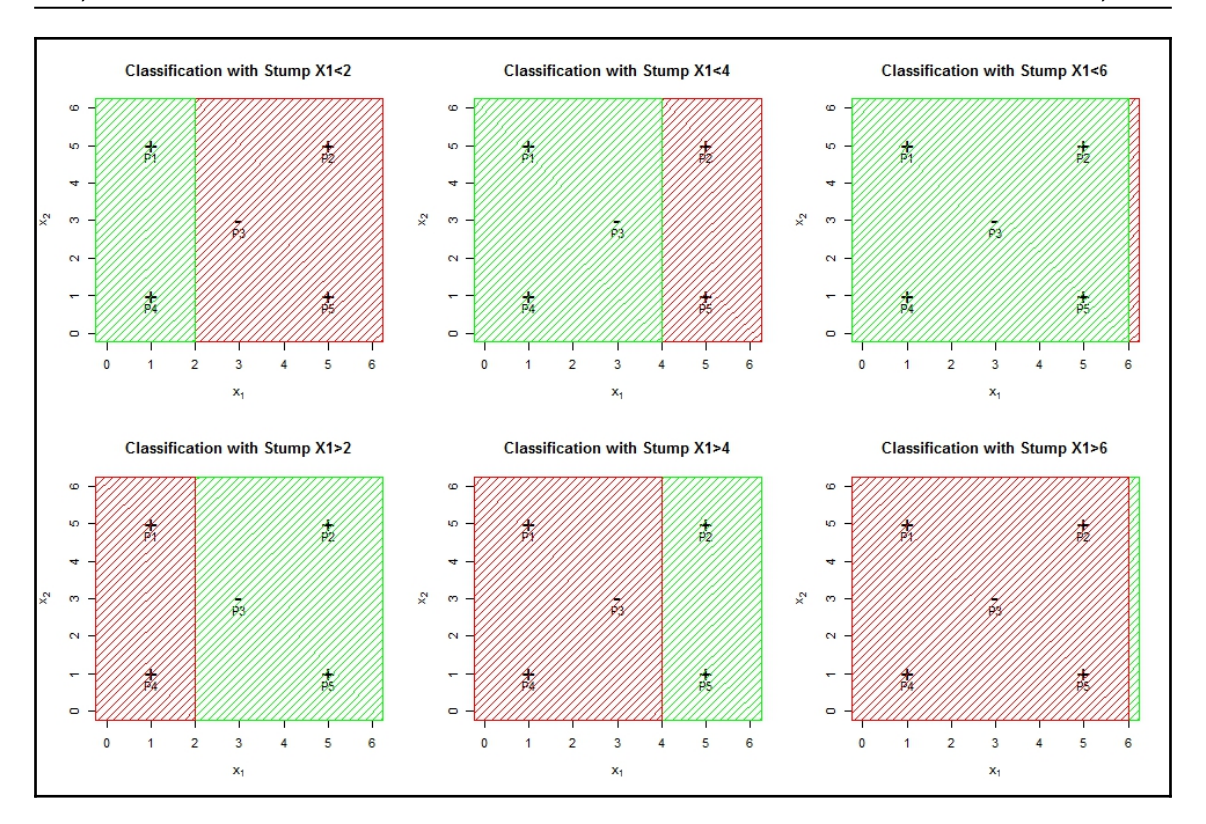

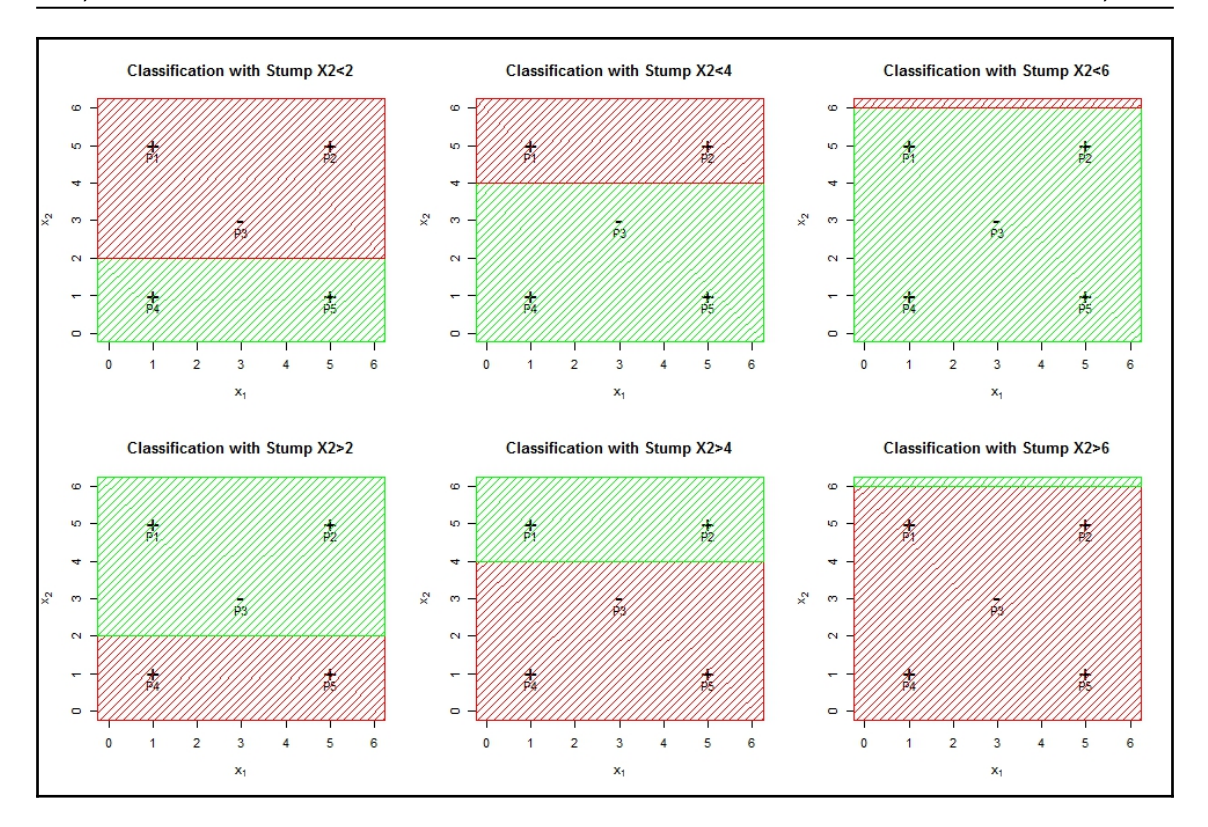

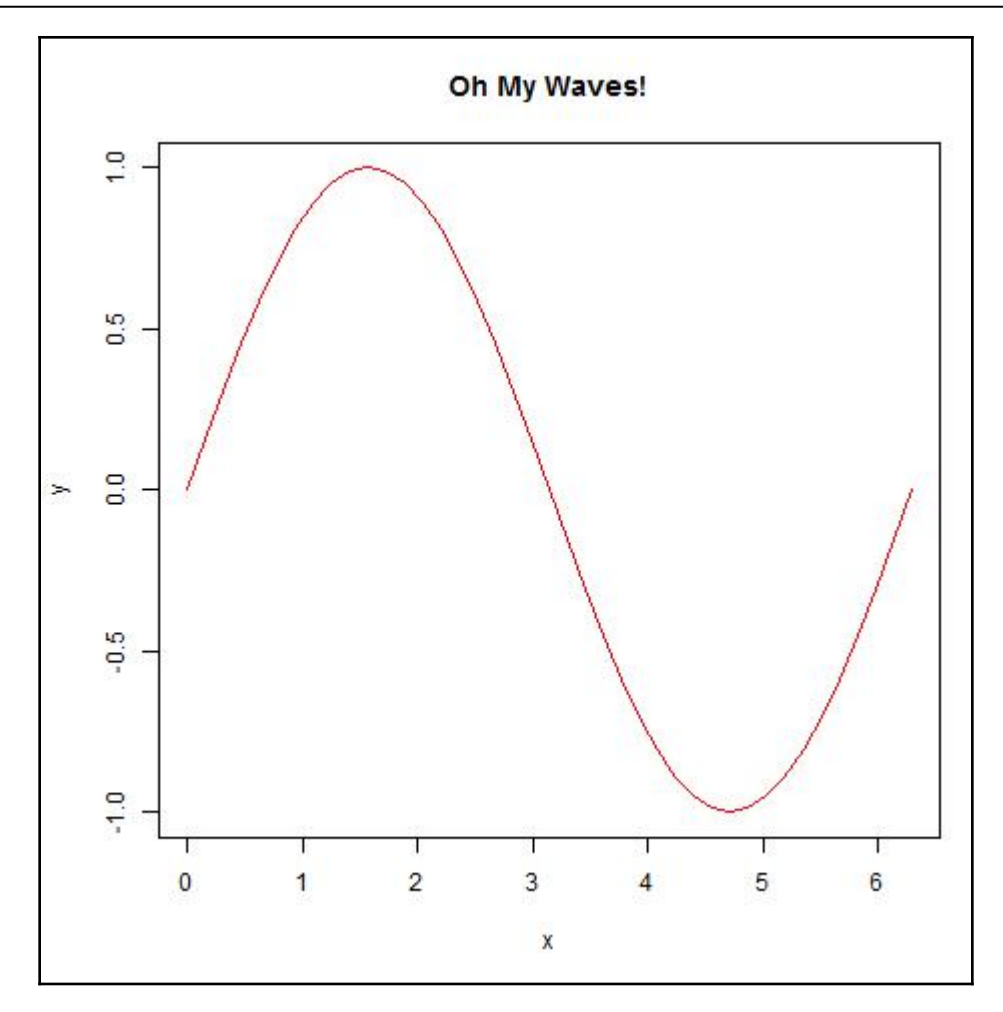

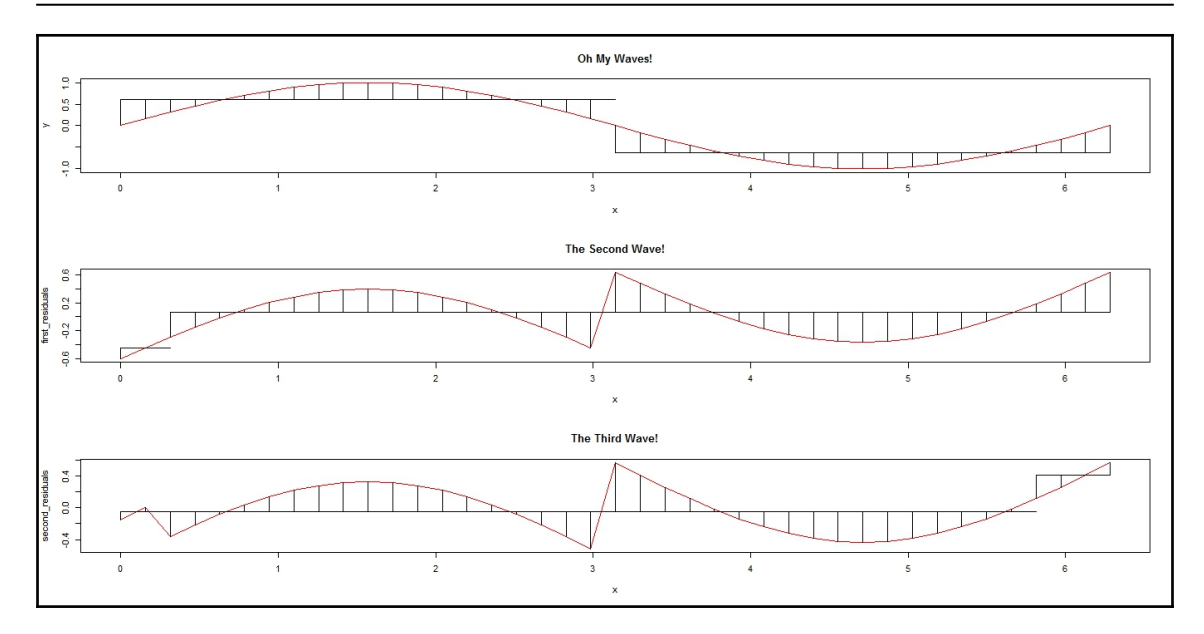

÷

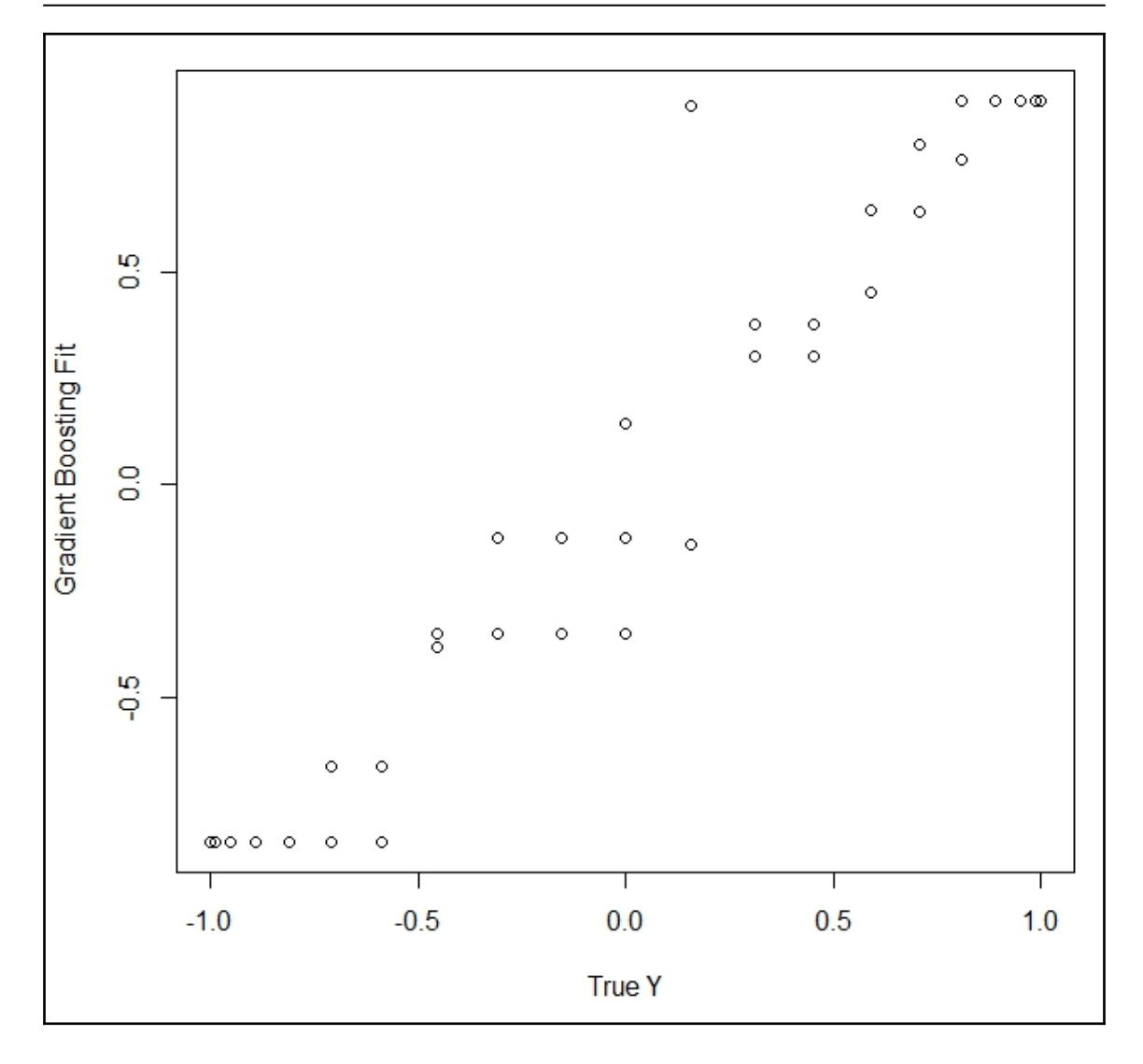

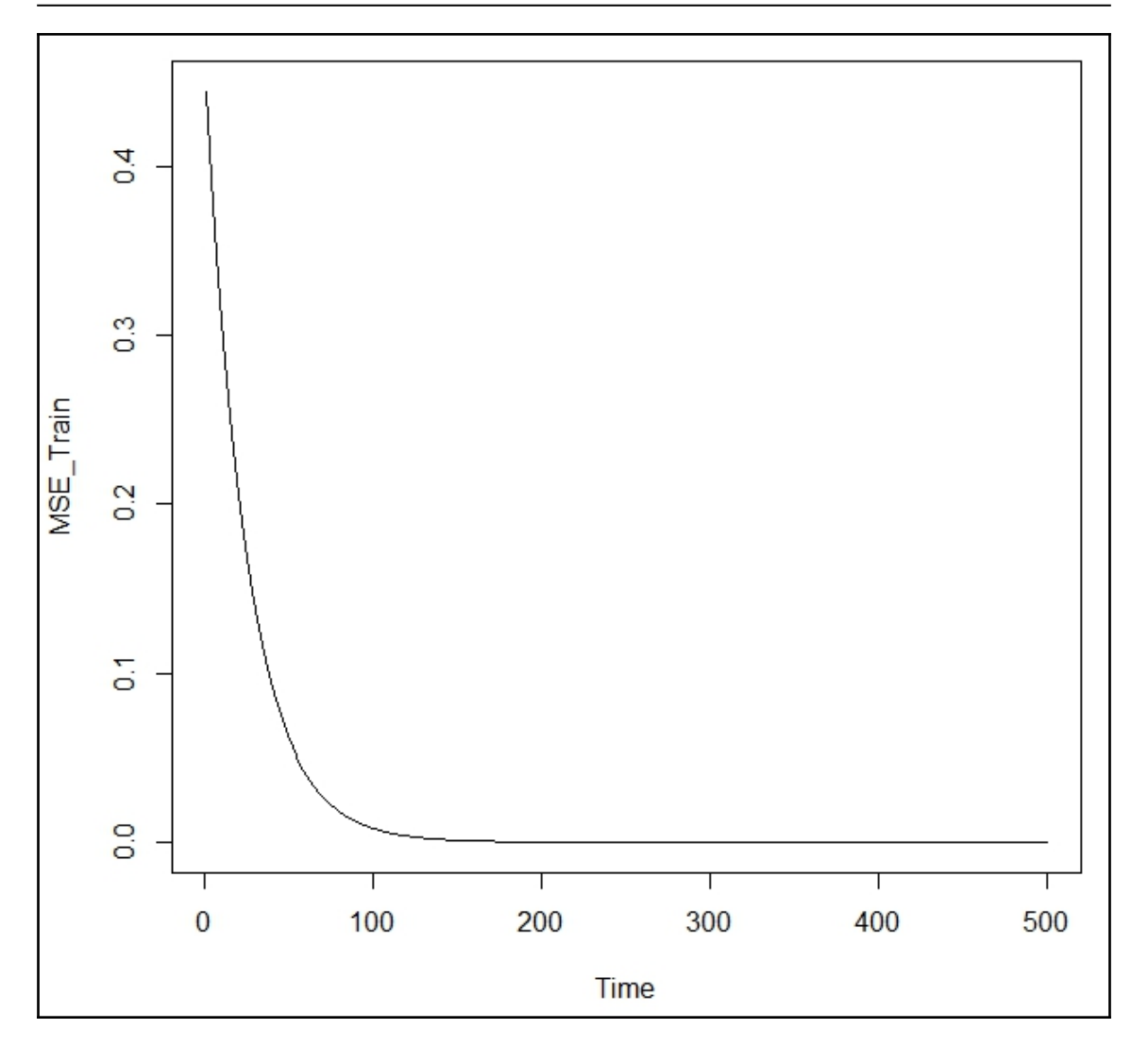

```
> boosting
function (formula, data, boos = TRUE, mfinal = 100, coeflearn = "Breiman",
   control, \ldots)> gbm
function (formula = formula (data), distribution = "bernoulli",
   data = list(), weights, var.monotone = NULL, n.trees = 100,interaction.depth = 1, n.minobsinnode = 10, shrinkage = 0.001,
   bag. fraction = 0.5, train. fraction = 1, cv. folds = 0, keep. data = TRUE,
   verbose = "CV", class.stratify.cv = NULL, n.cores = NULL)
```
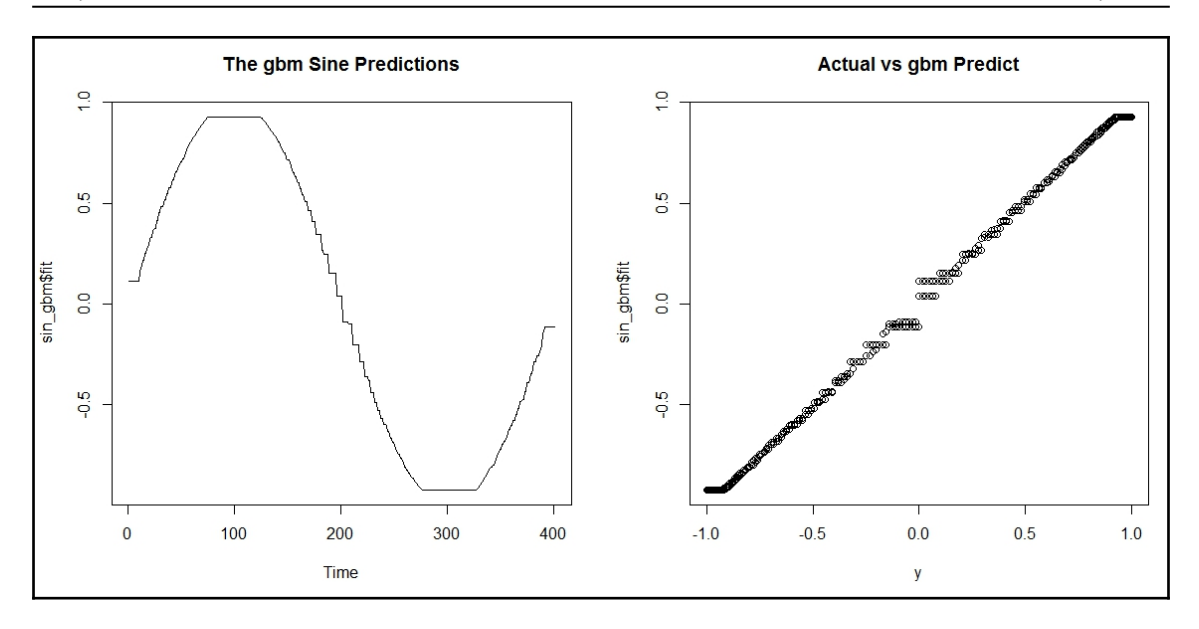

# **Chapter 6: Boosting Refinements**

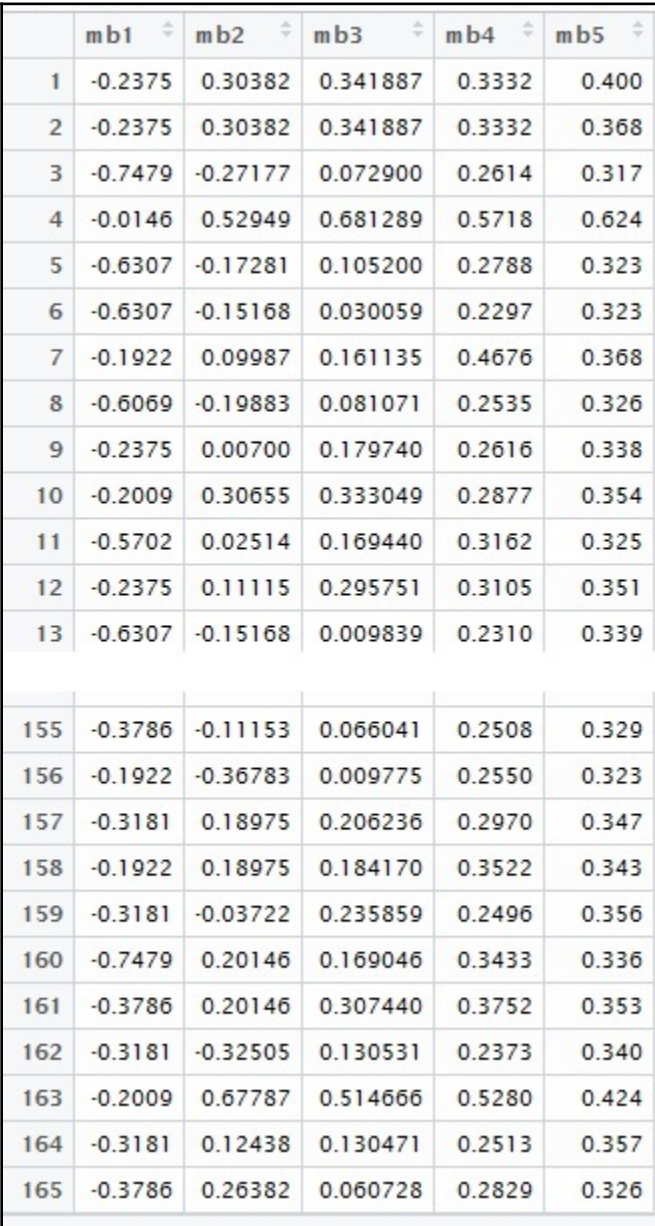

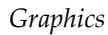

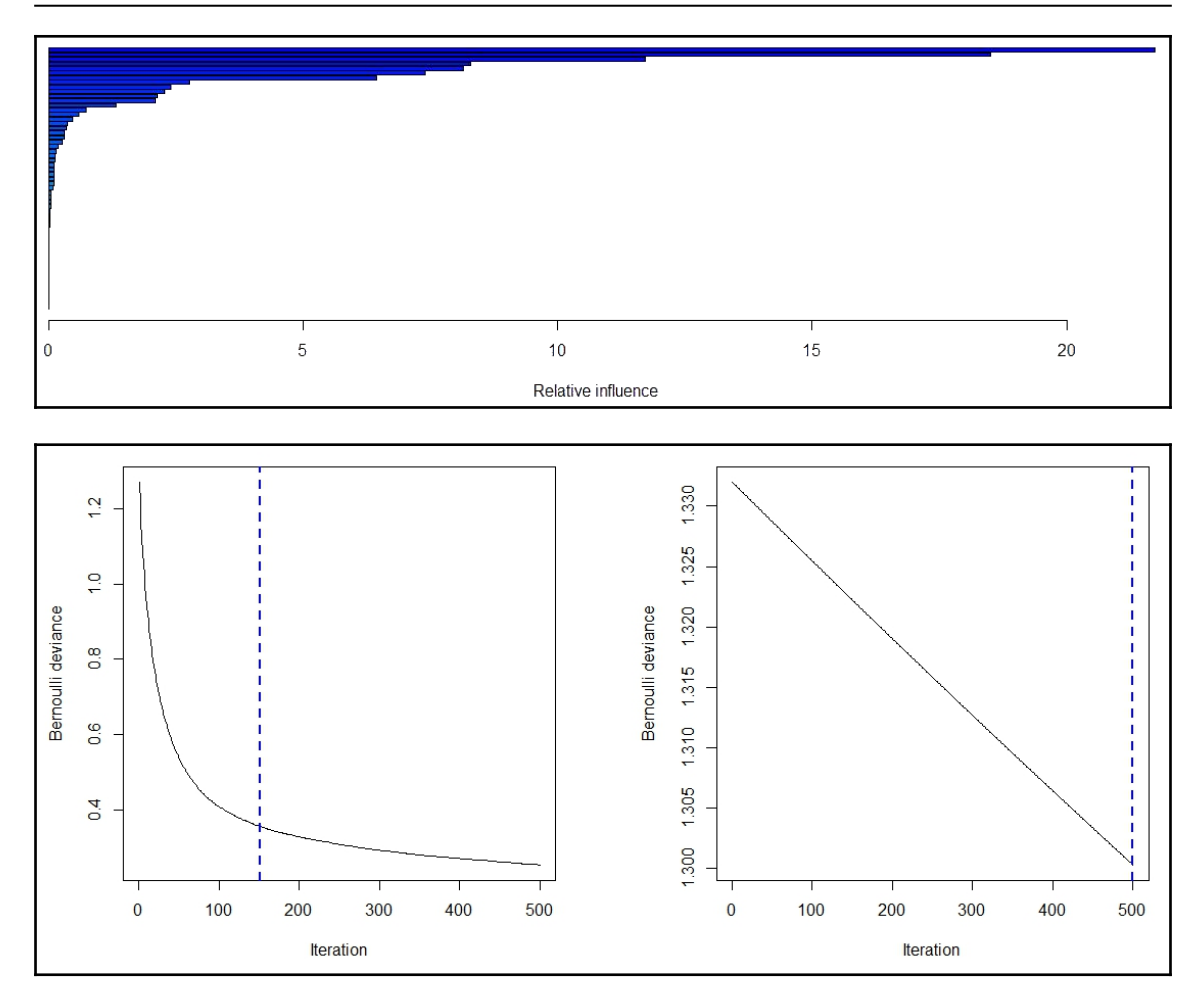

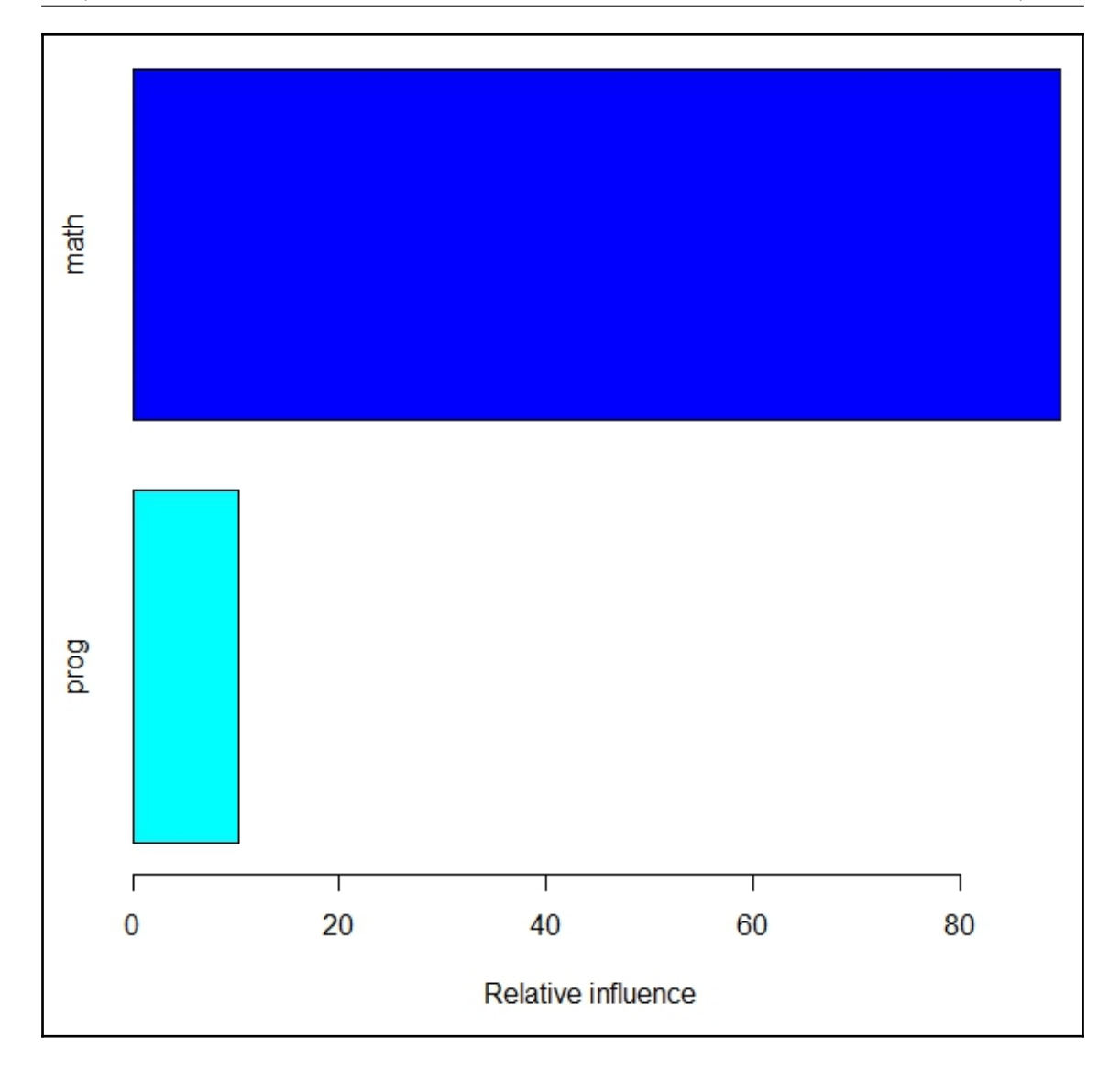

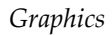

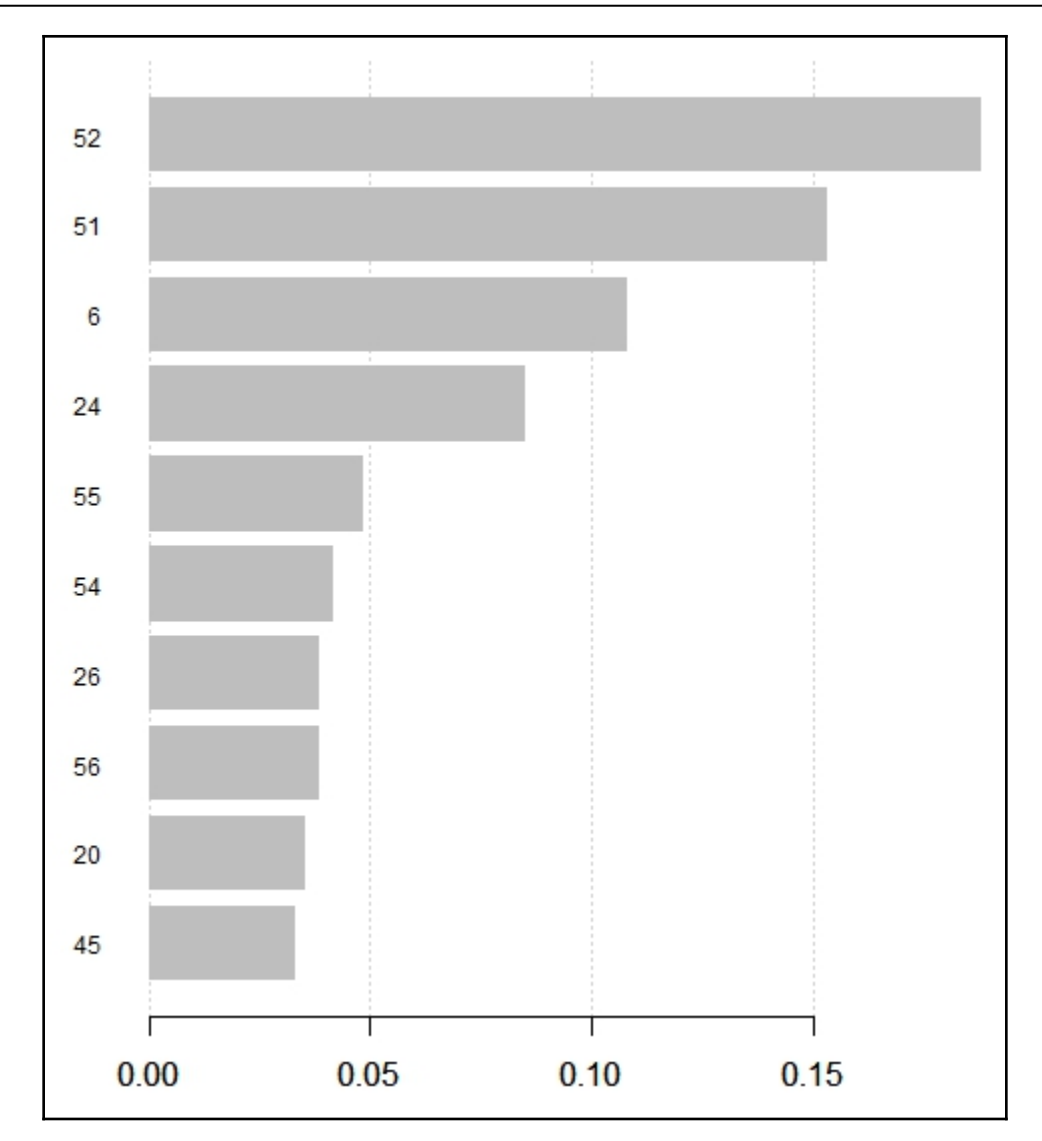

# **Chapter 7: The General Ensemble Technique**

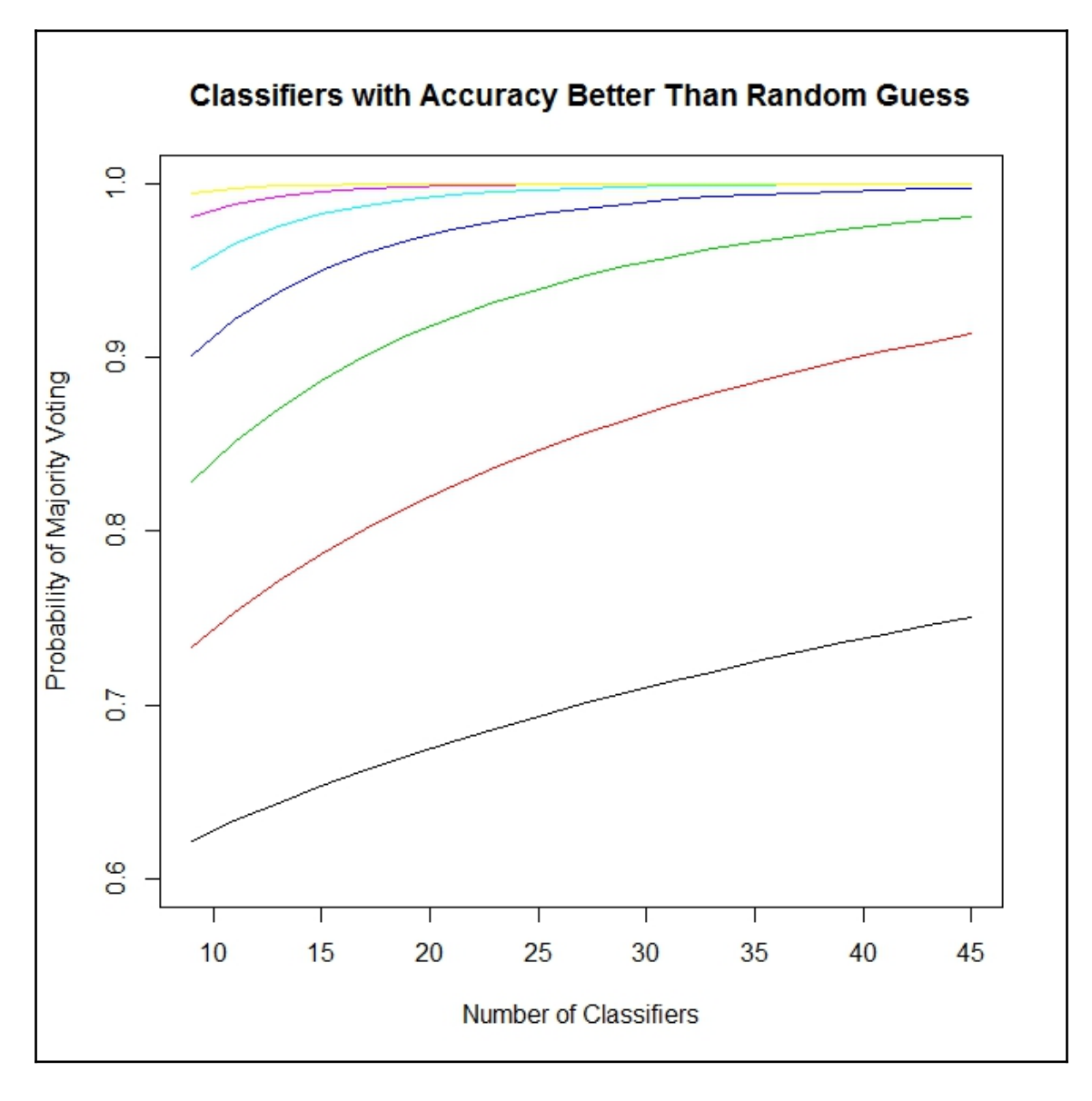

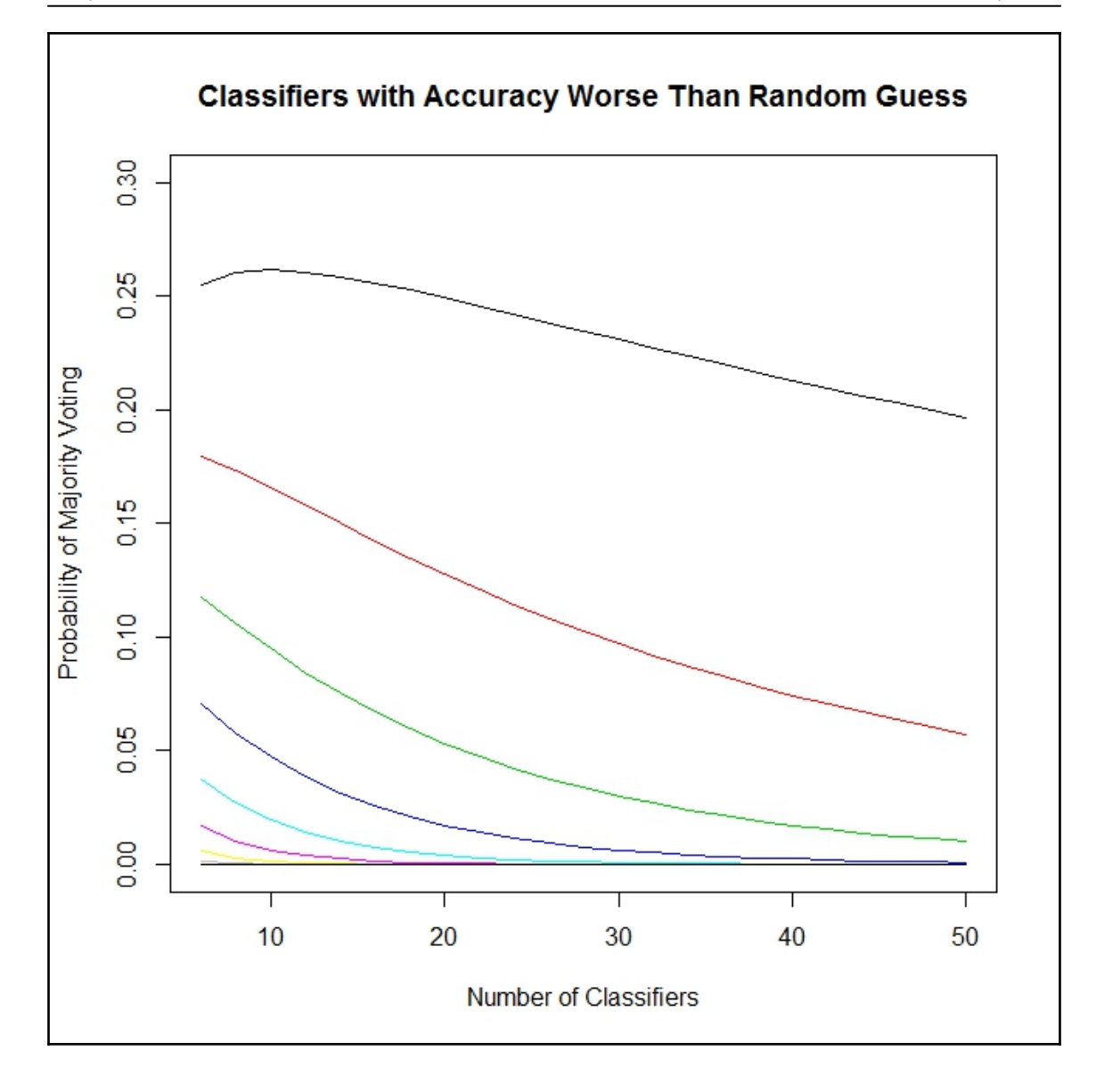

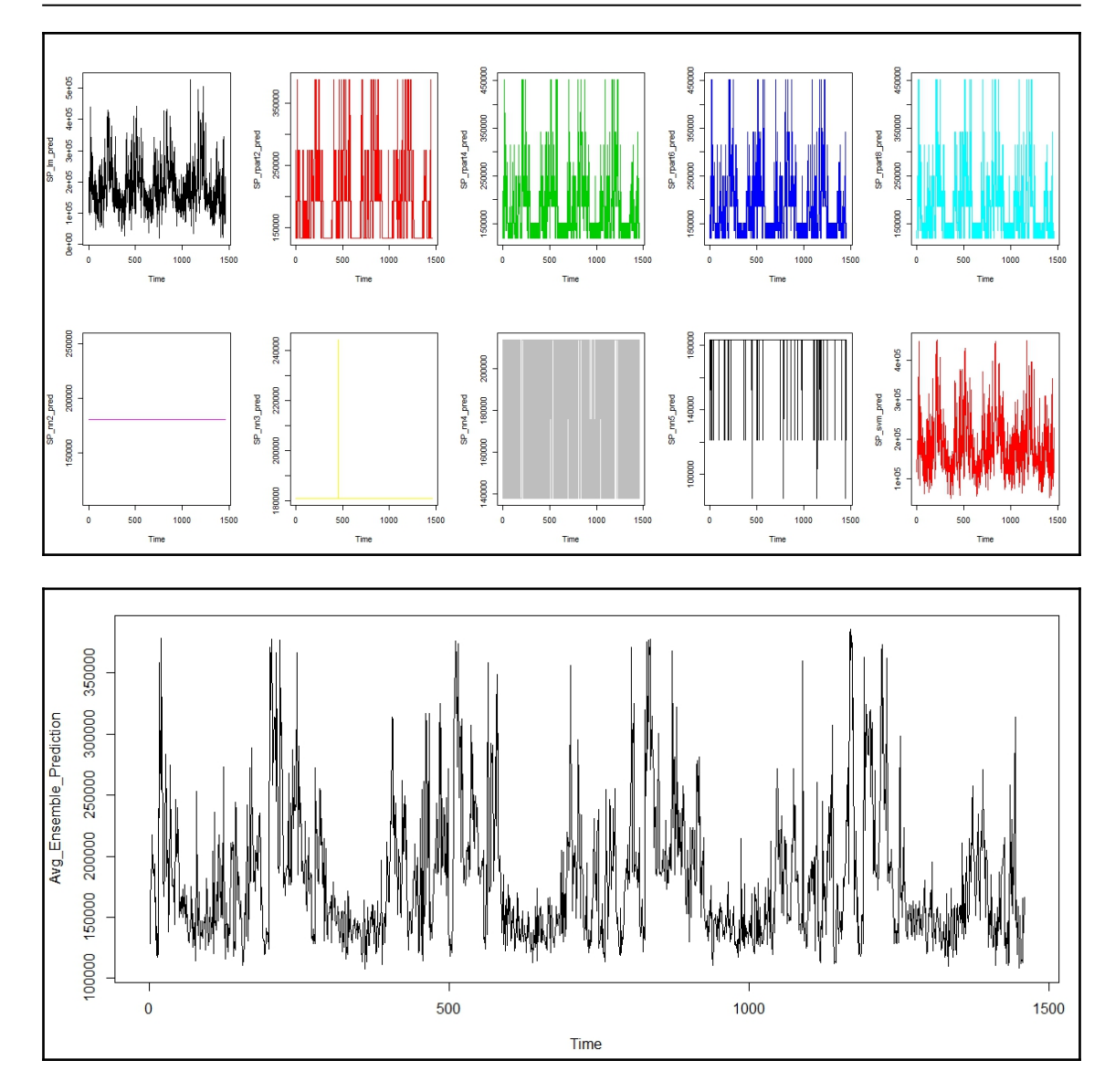

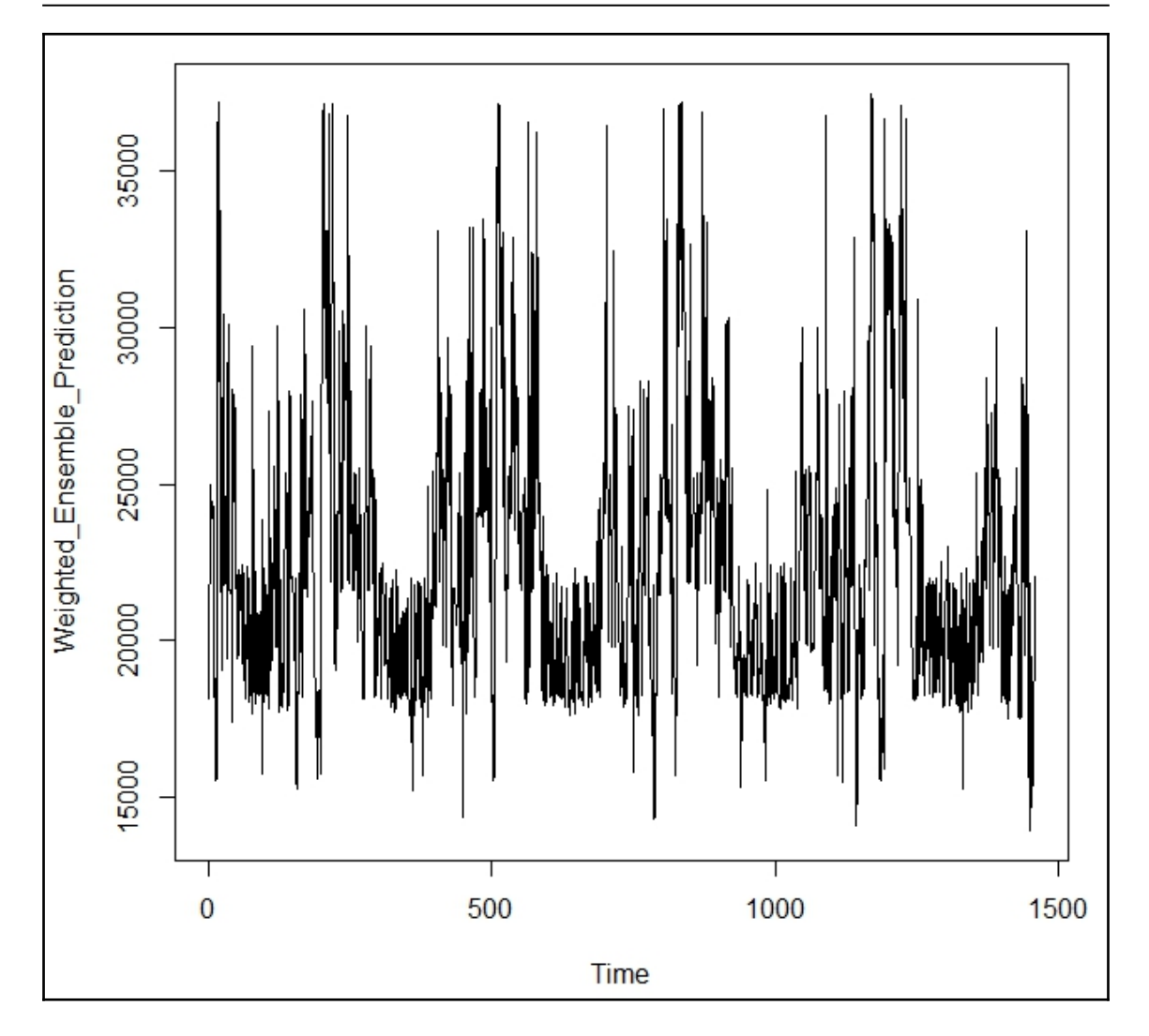

## **Chapter 8: Ensemble Diagnostics**

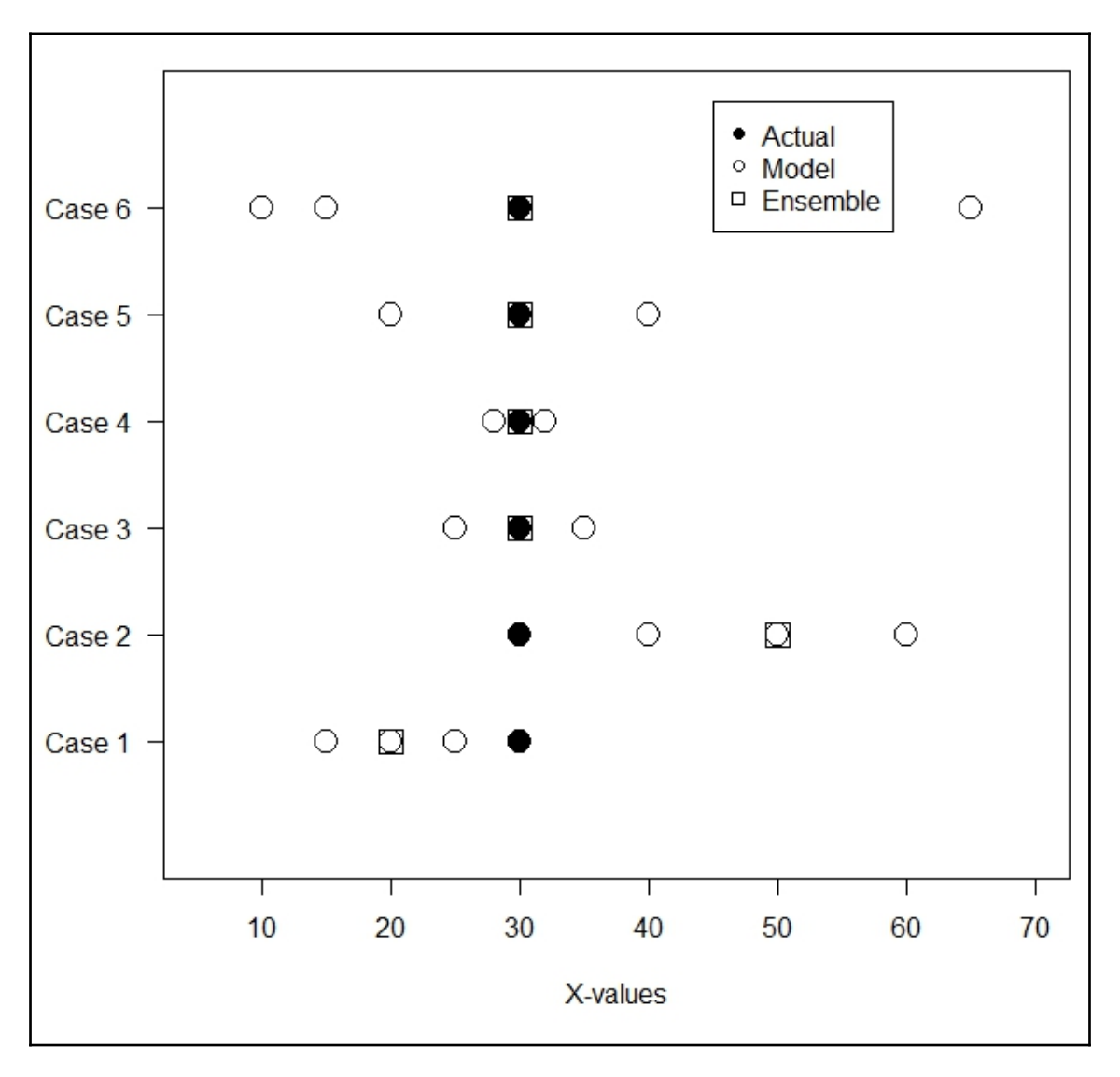

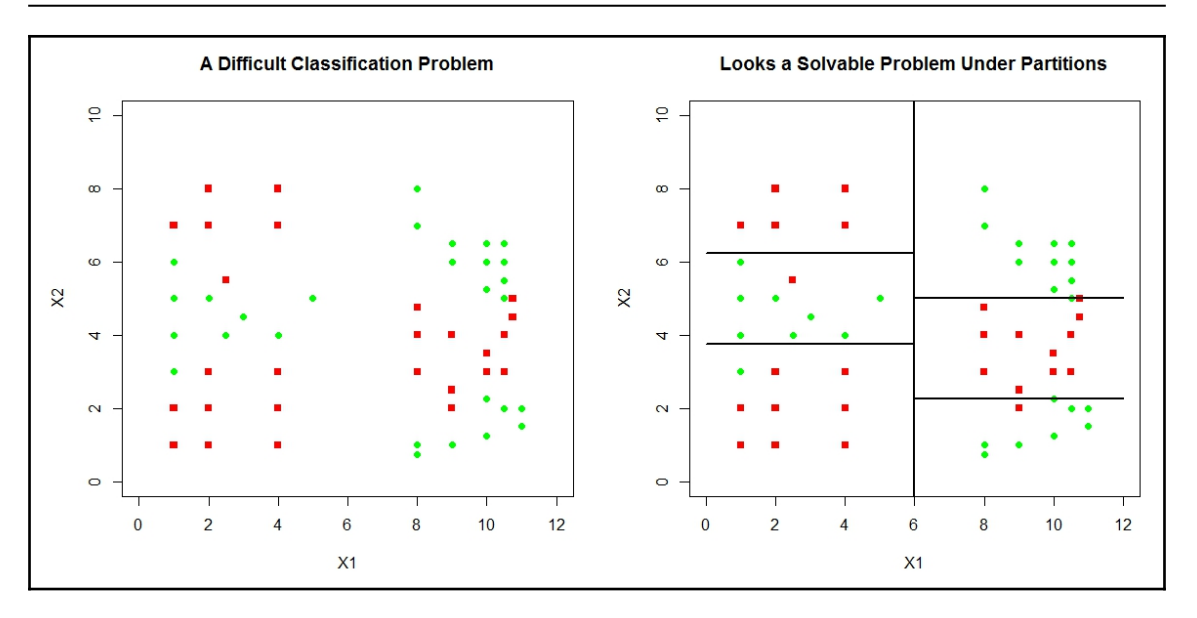

## **Chapter 9: Ensembling Regression Models**

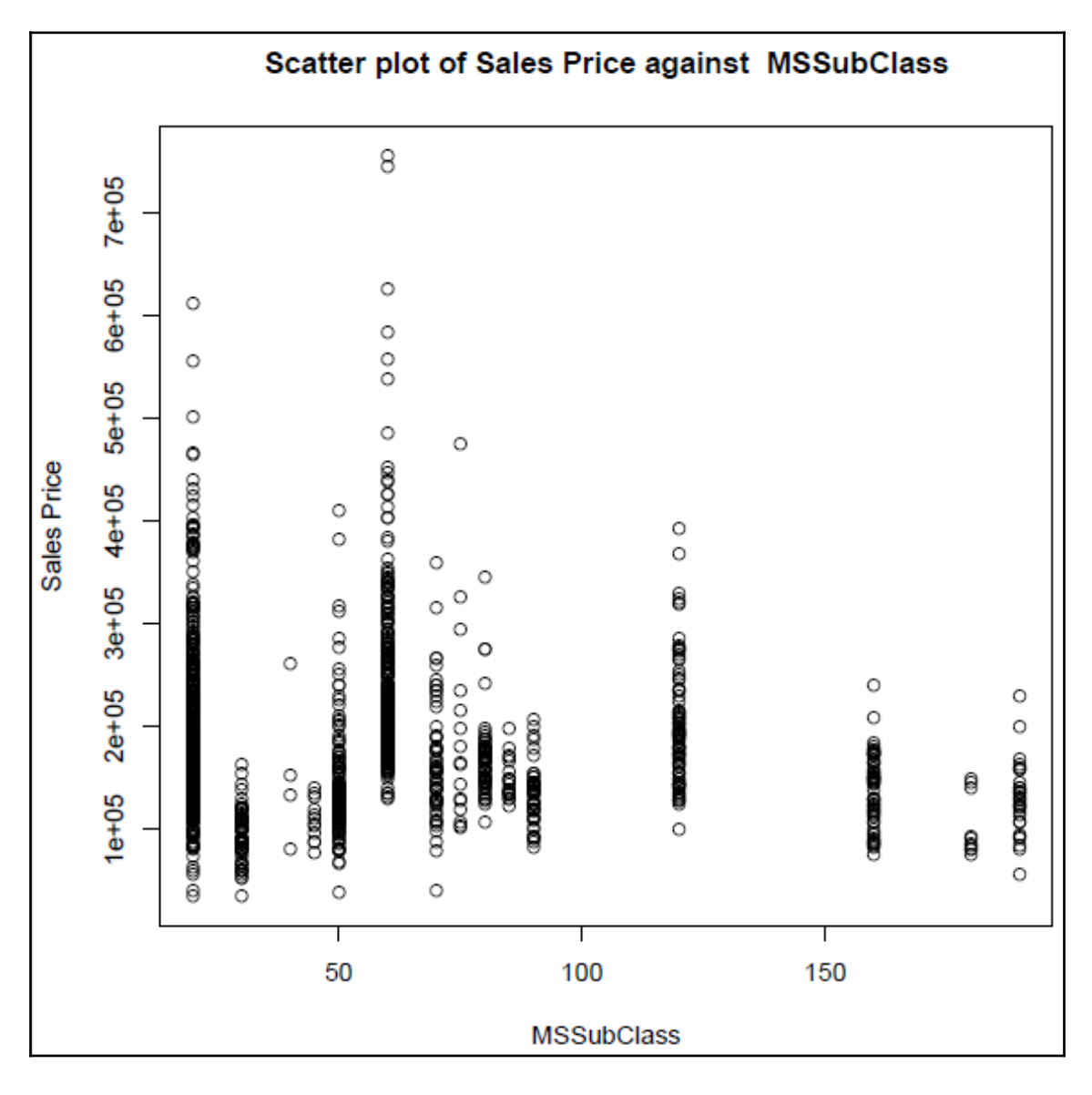

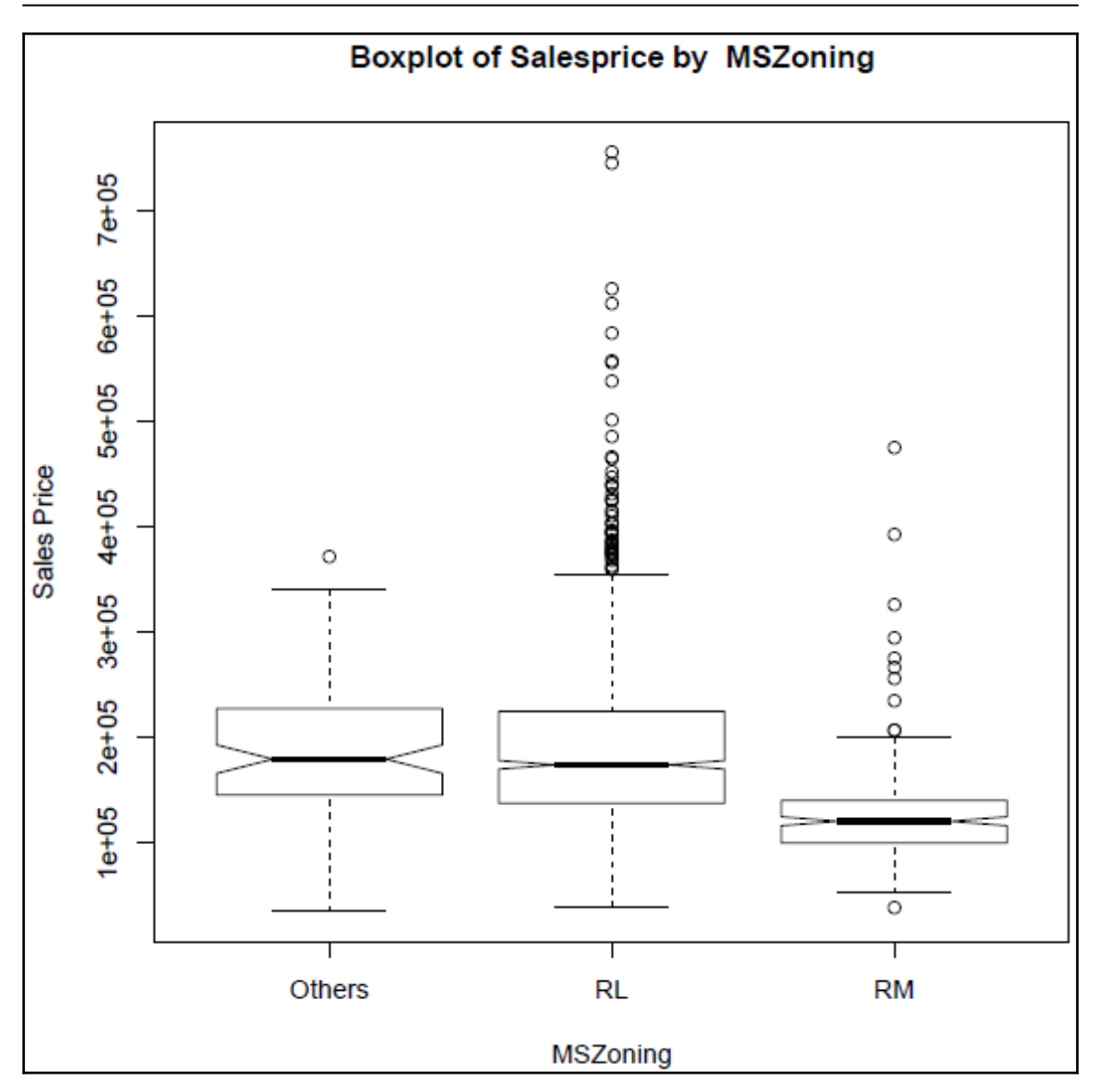

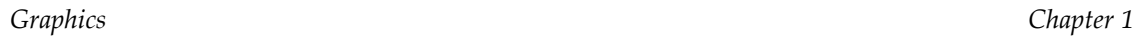

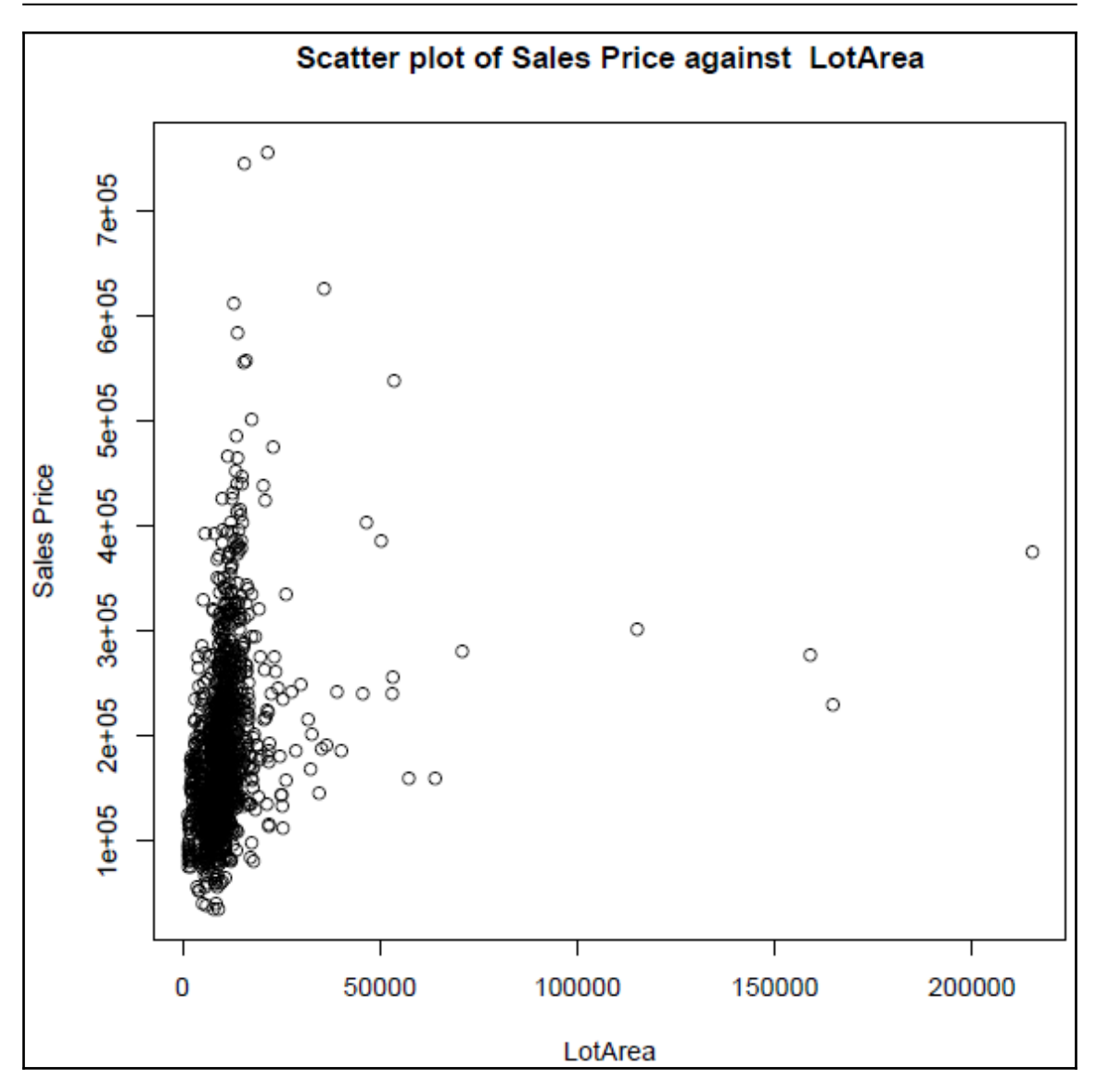

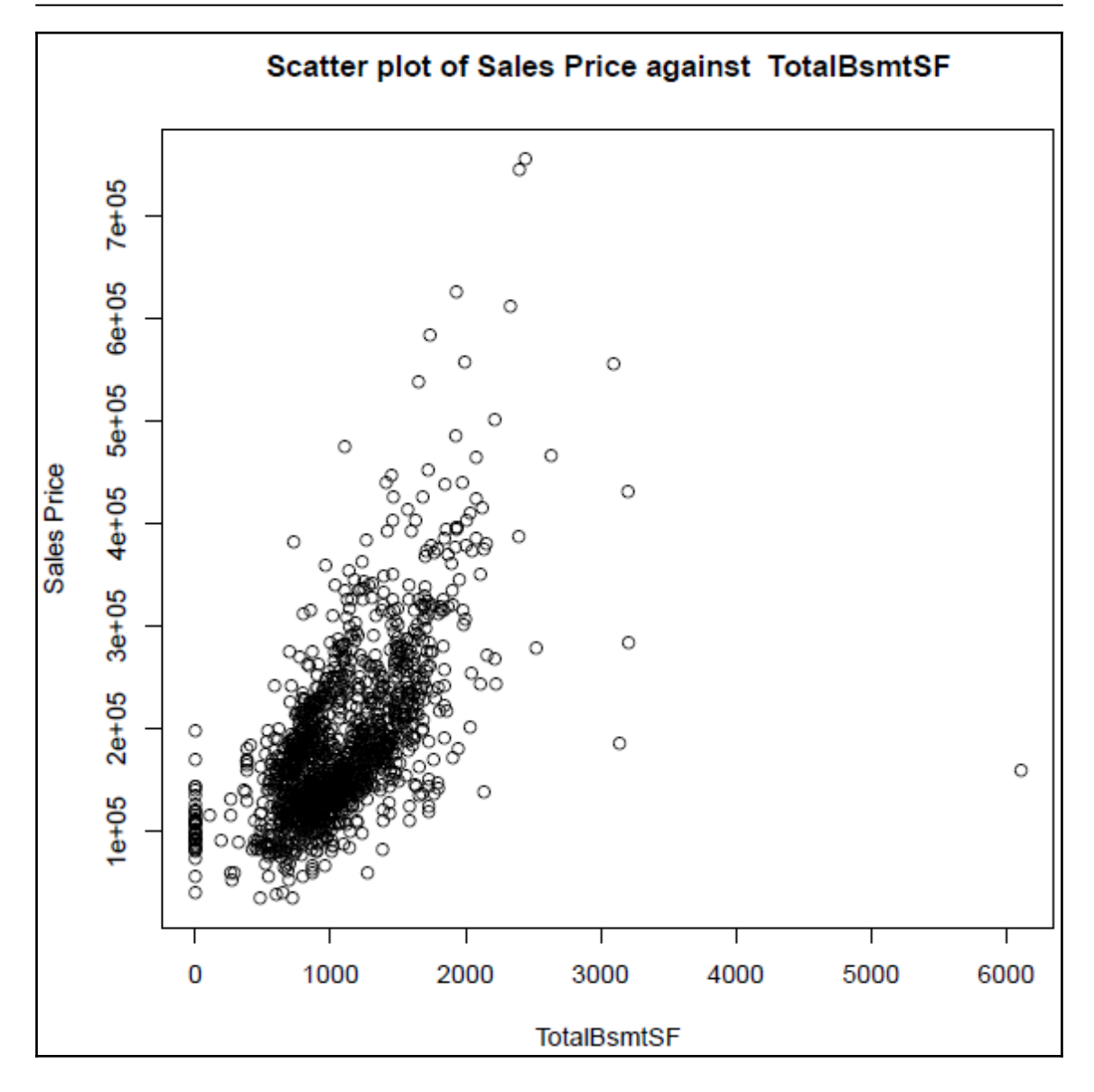

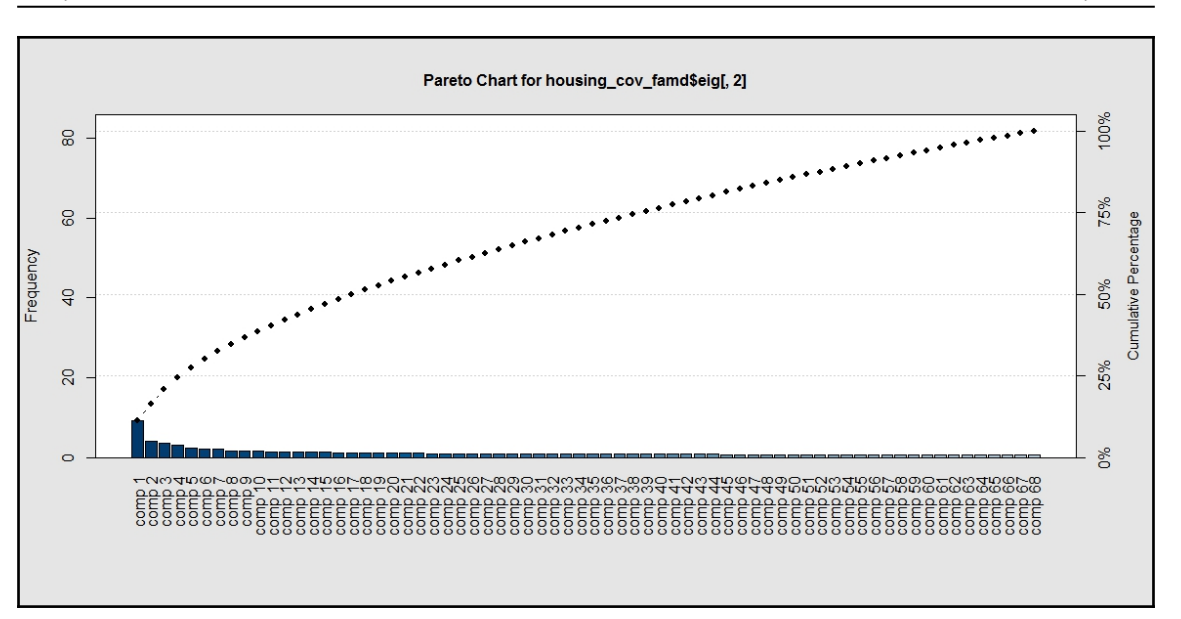

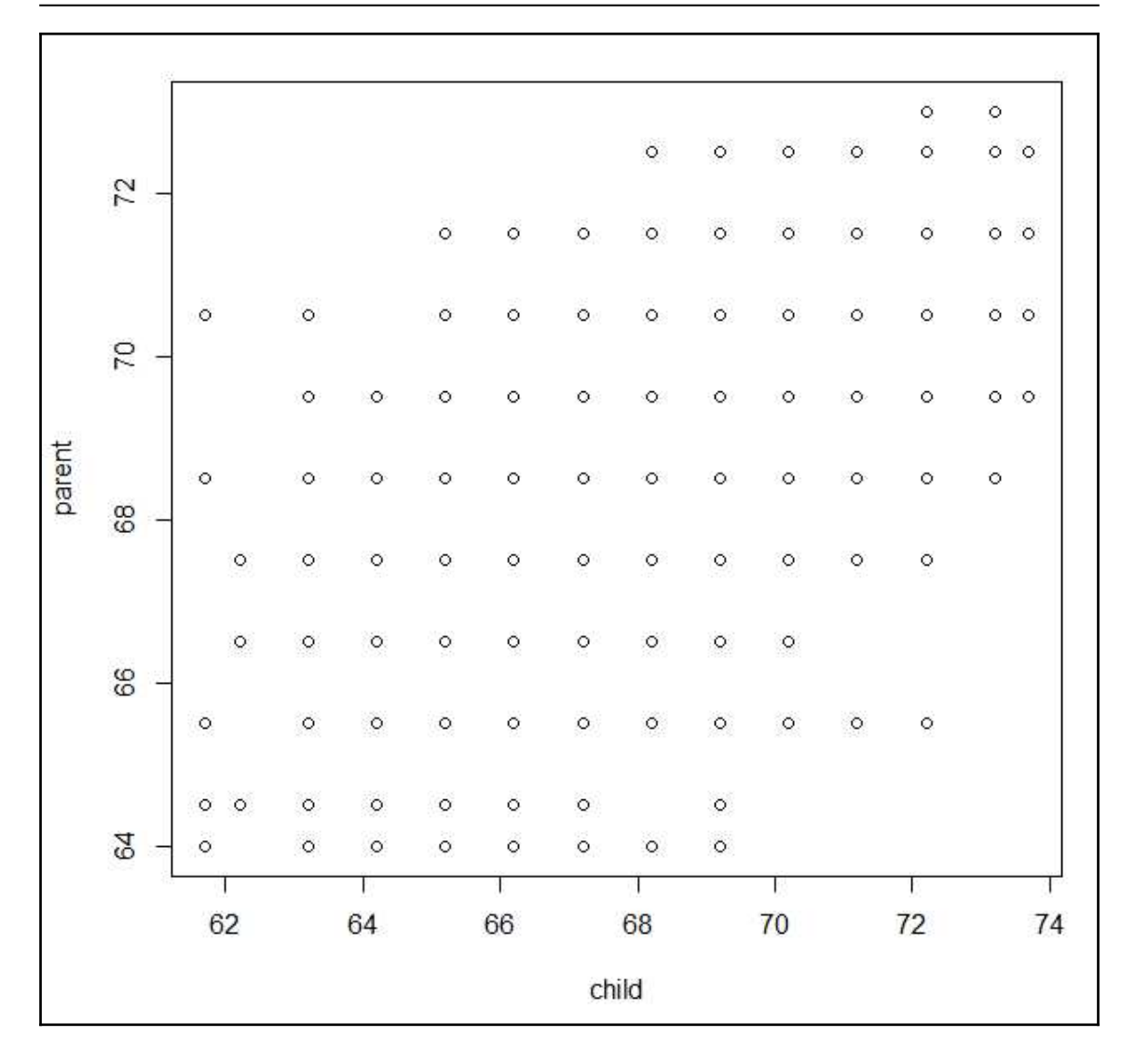

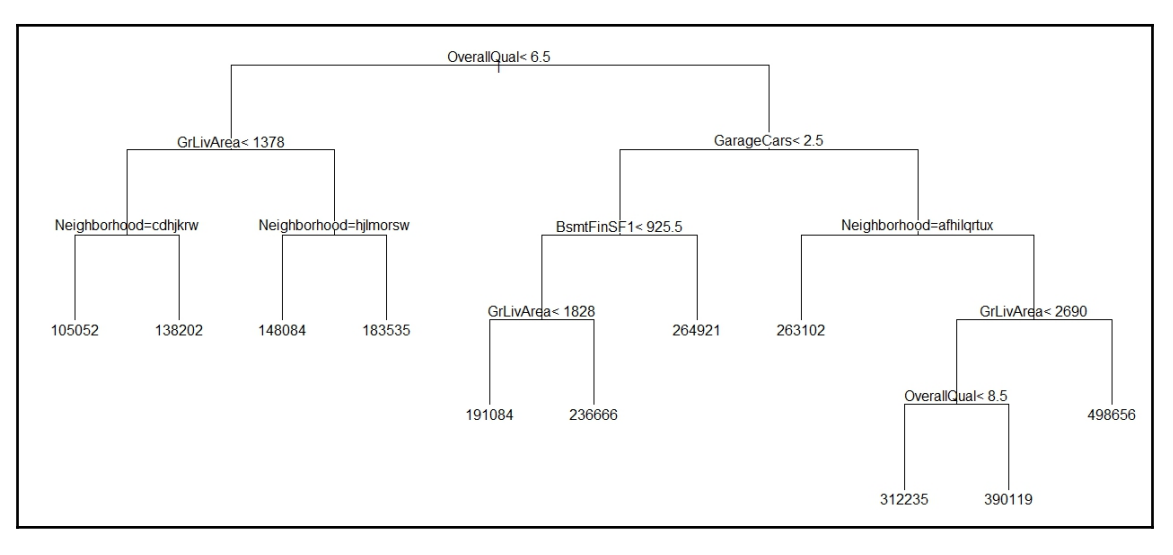

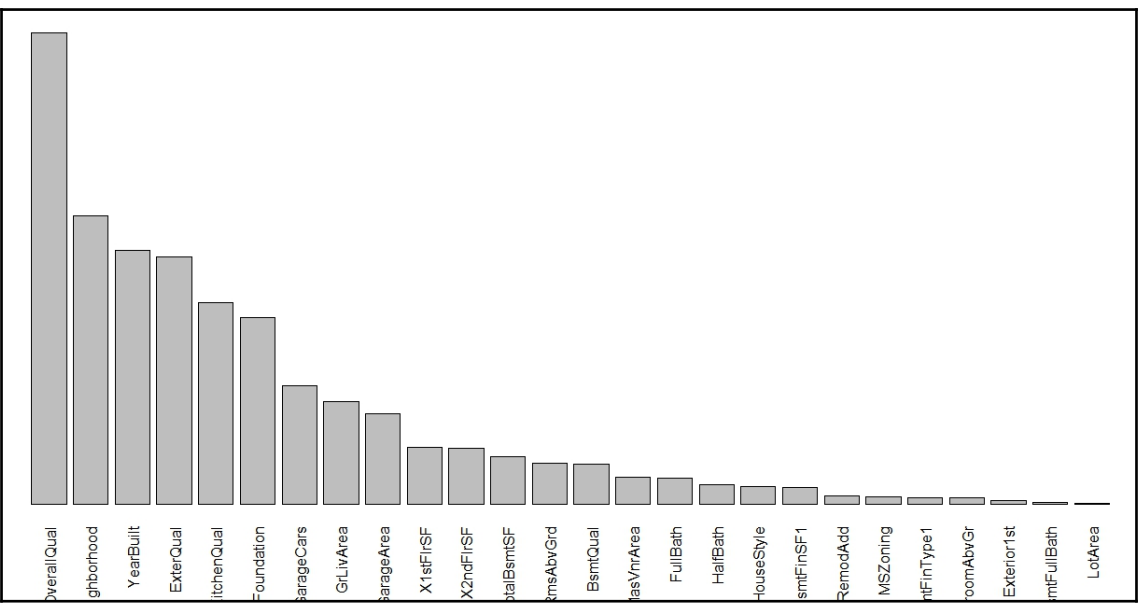

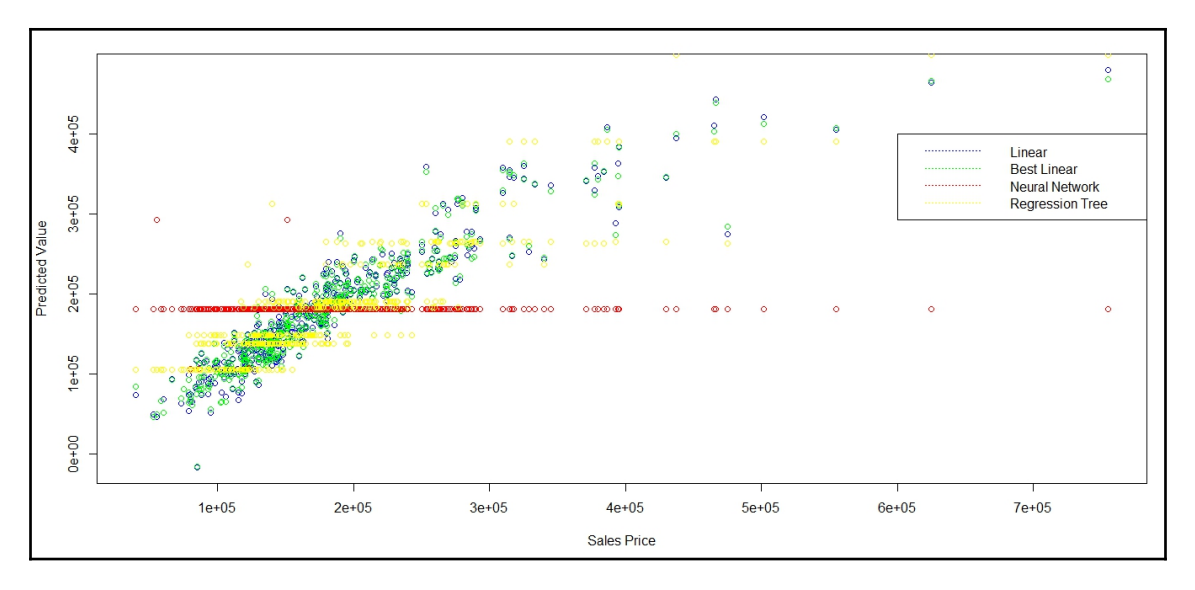

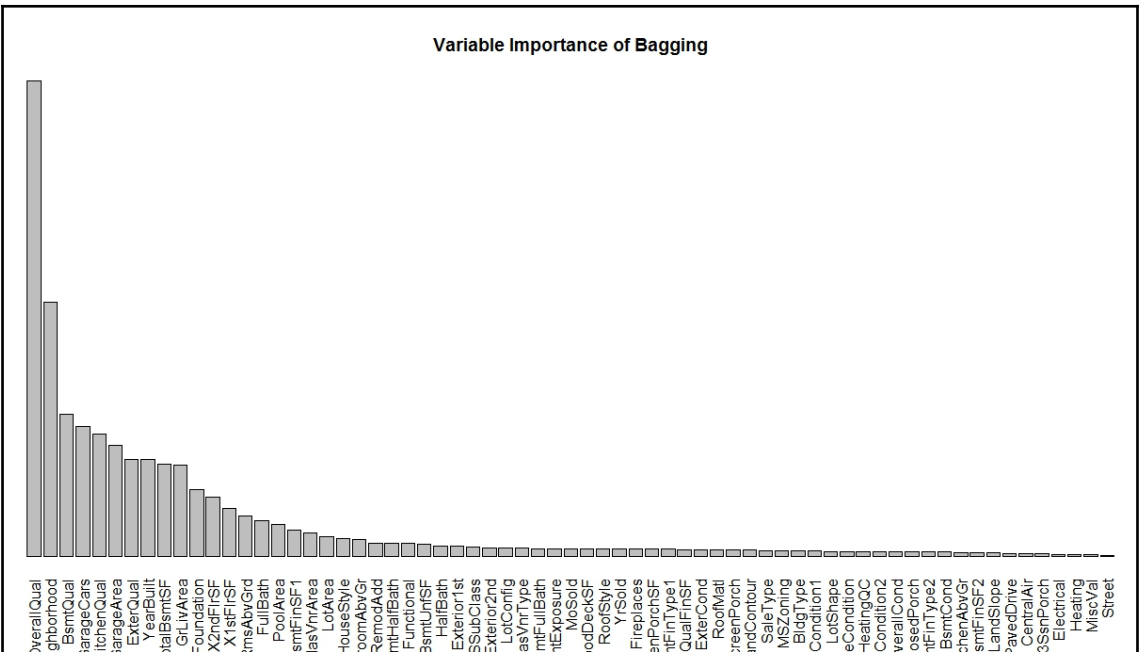

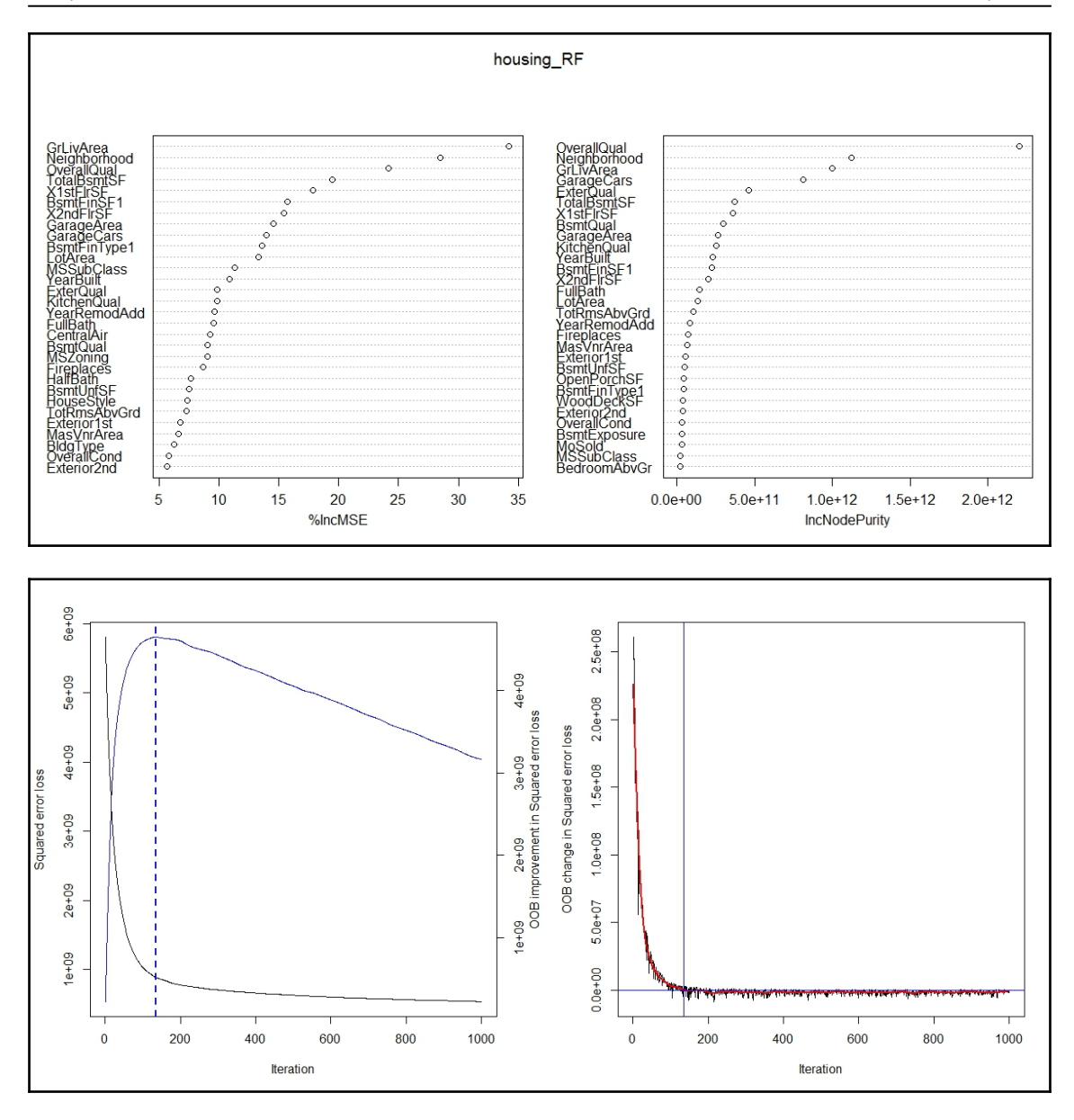

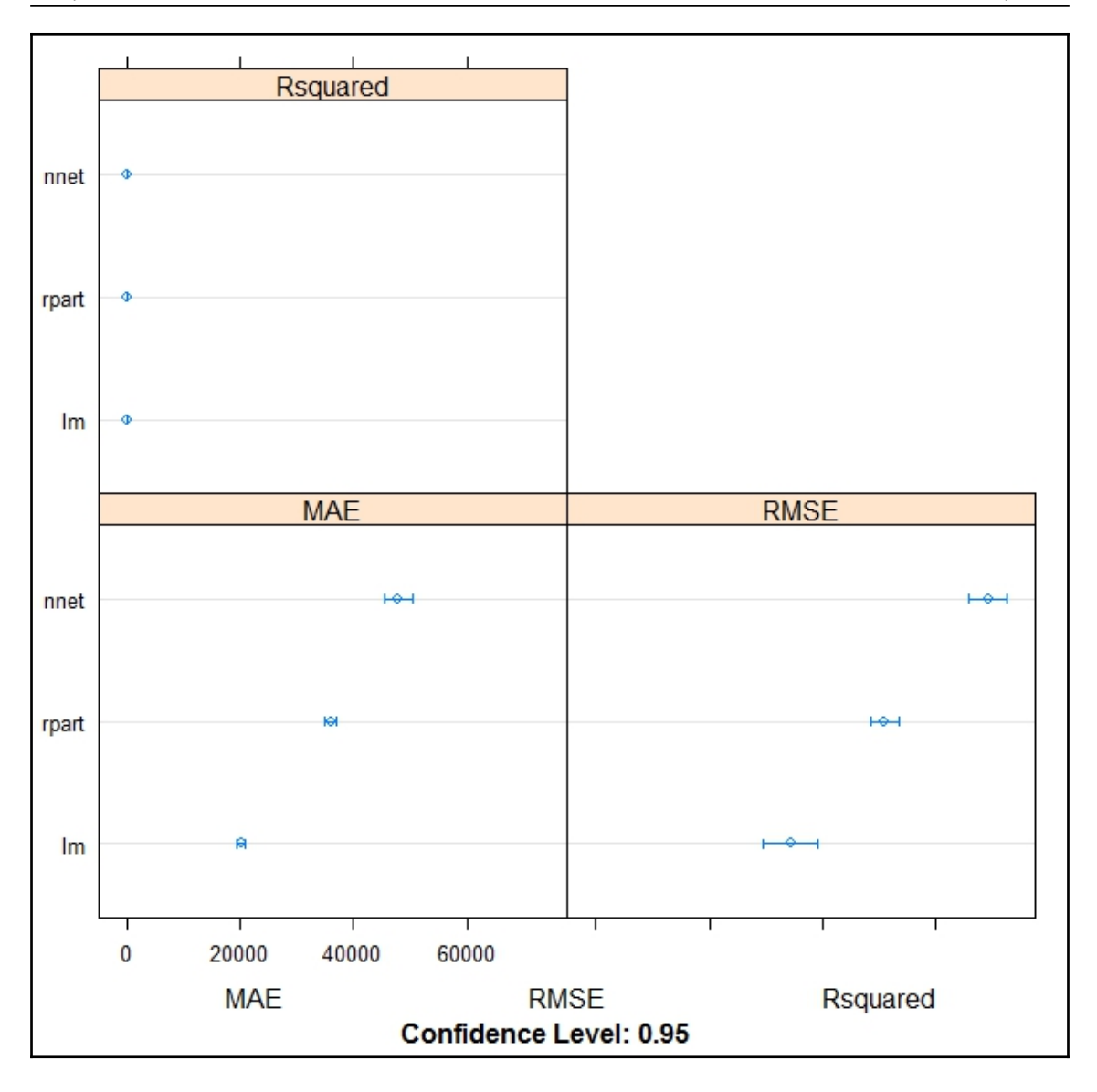

# **Chapter 10: Ensembling Survival Models**

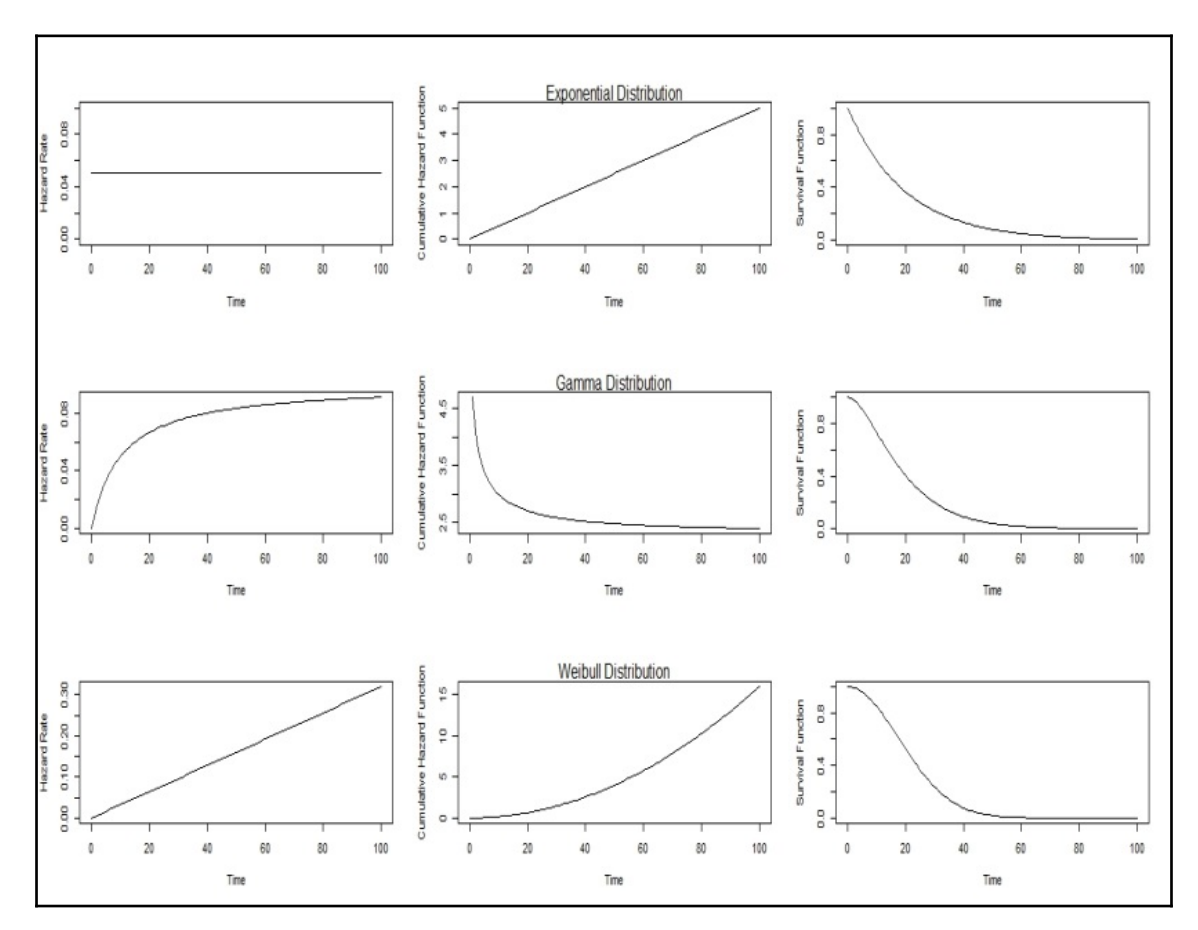

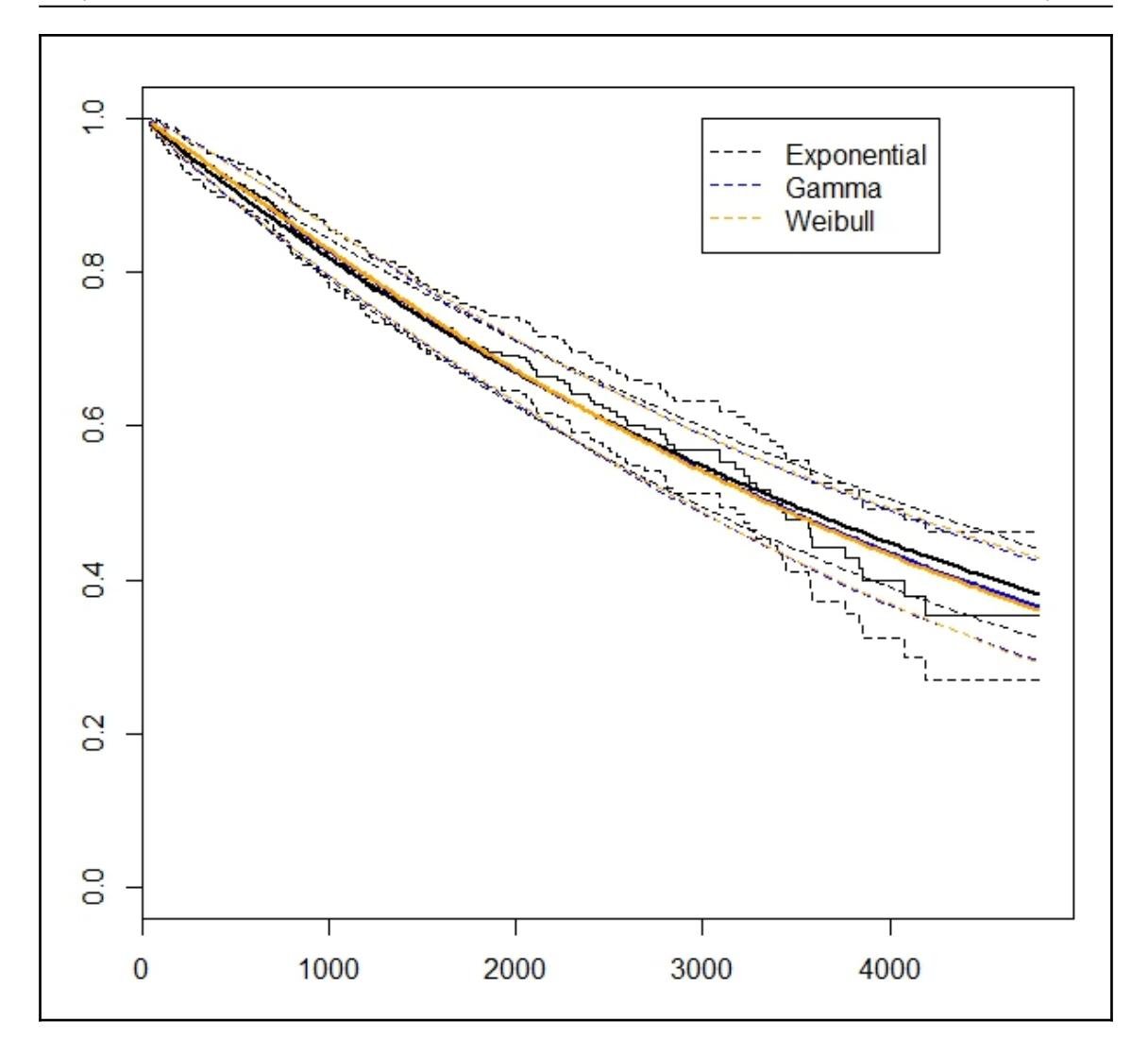

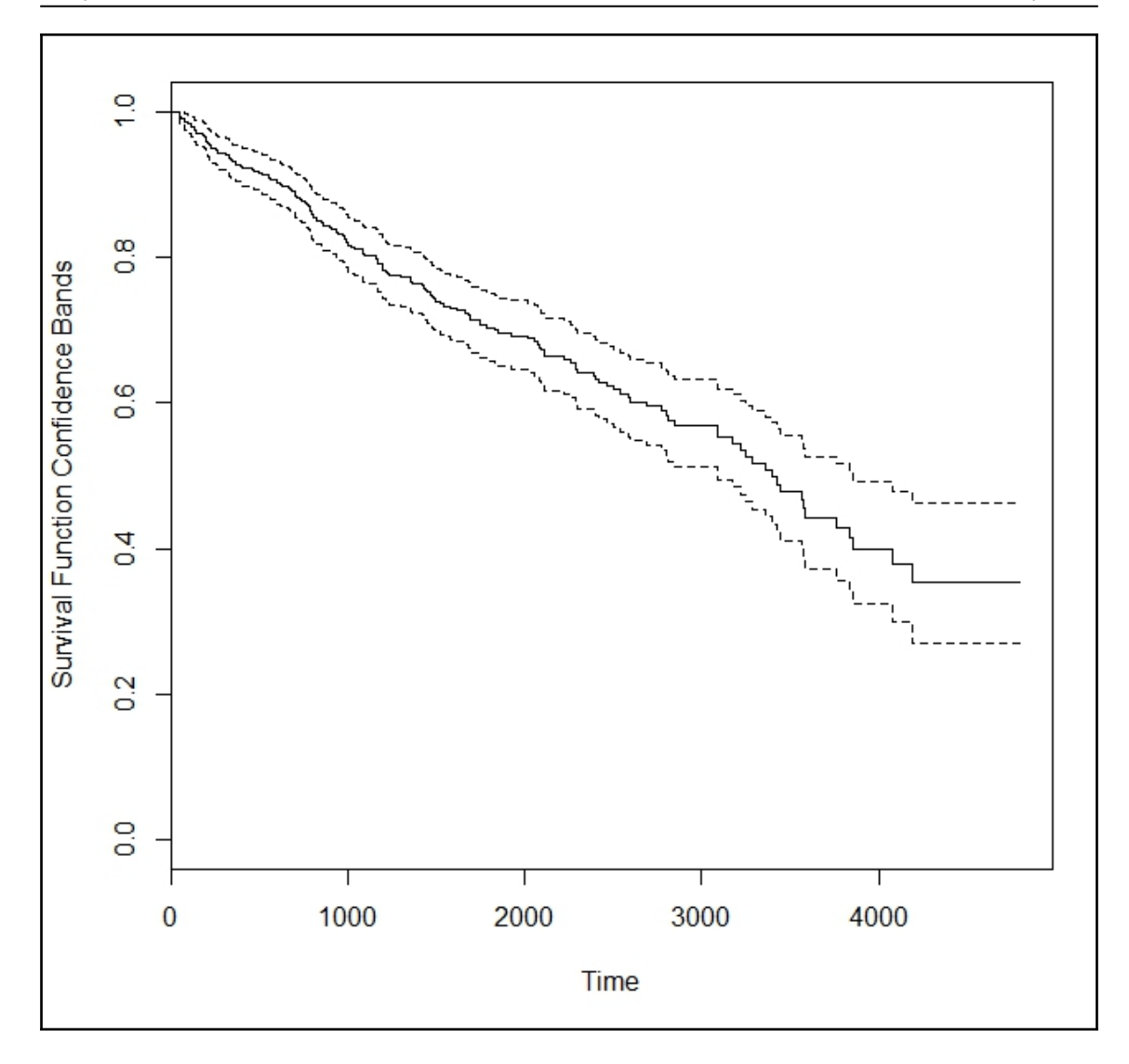

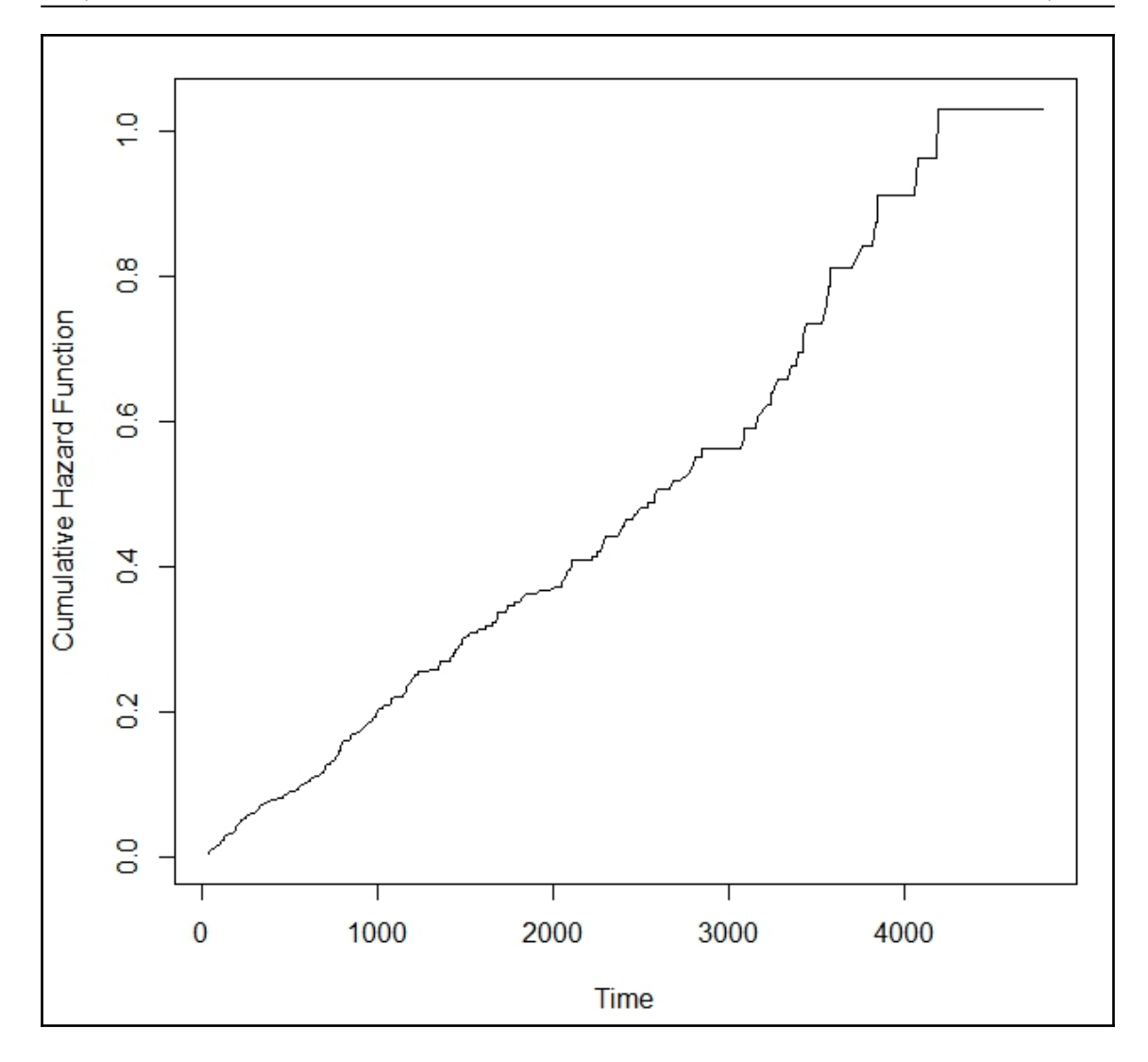

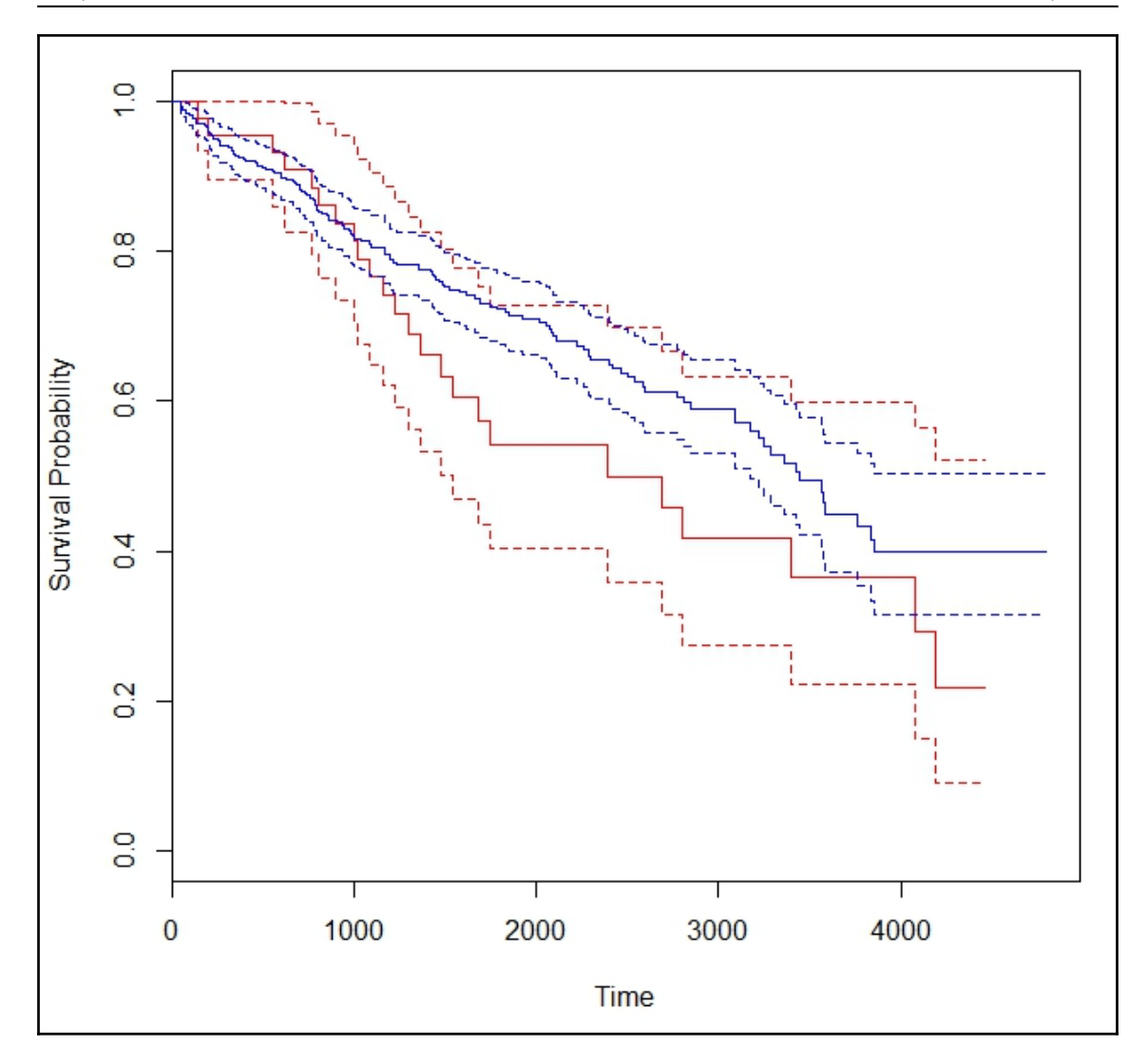

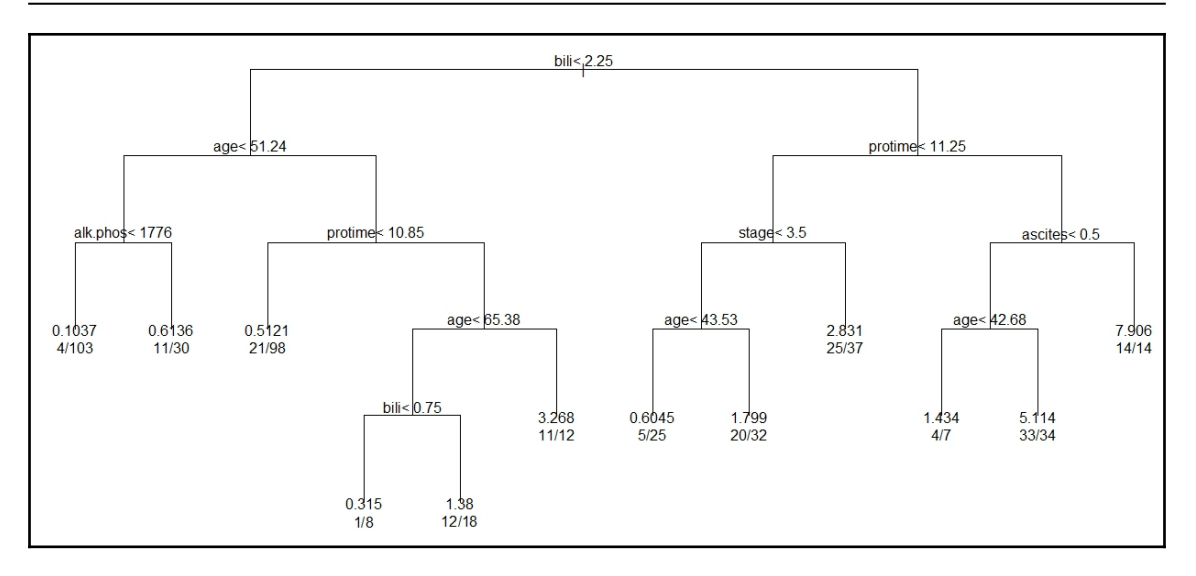

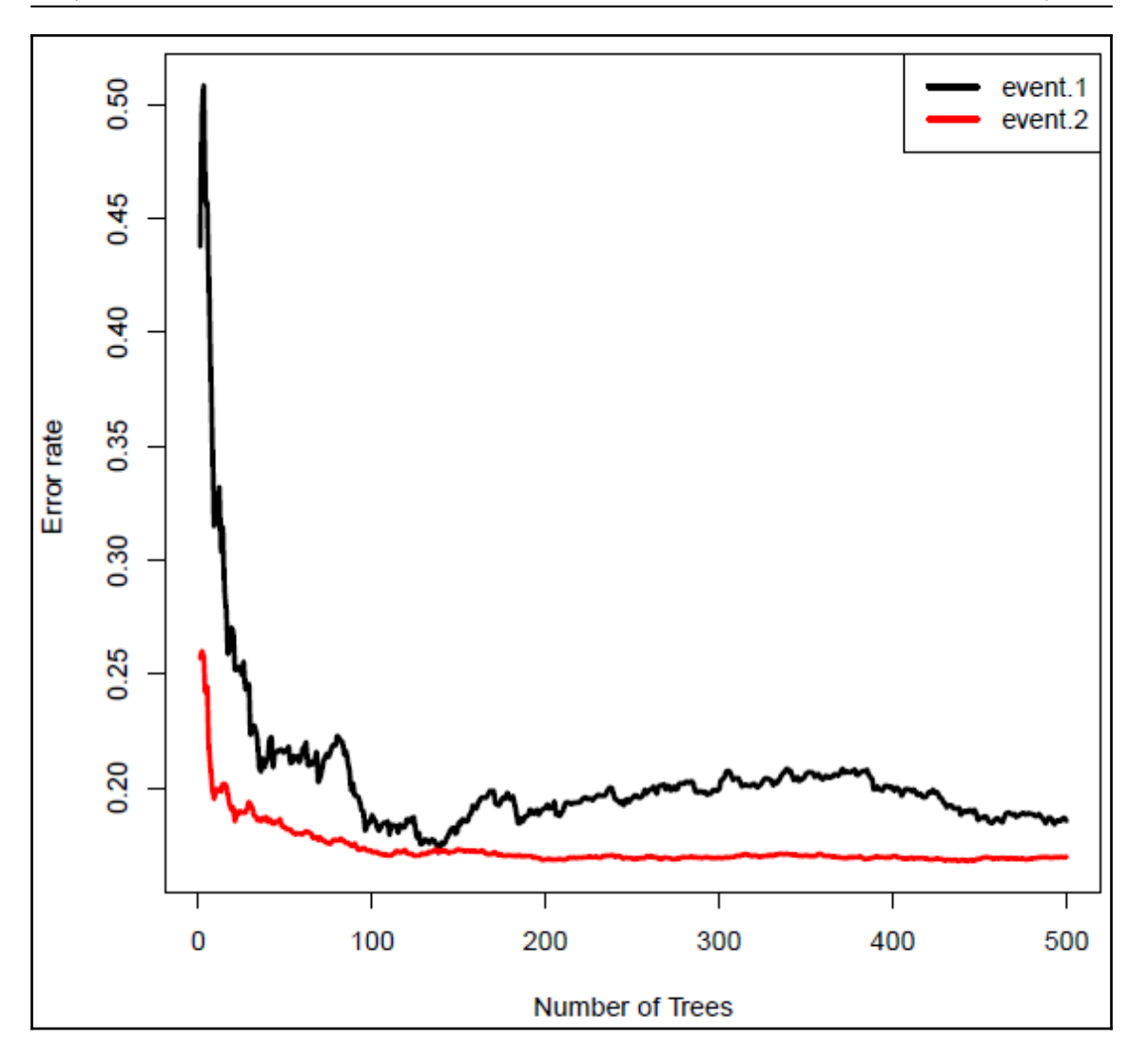